## **AESB2440: Geostatistics & Remote Sensing**

Least Squares

**Lecture 6, May 1, 2015, Roderik Lindenbergh**

 $\boldsymbol{\pi}$ Delft

1

**Dept. of Geoscience & Remote Sensing**

**Delft University of Technology**

# **Least Squares**

#### Least Squares

- Measurement redundancy
- Optimal fit
- Minimizing fit error
- Least Squares Solution

#### Fit examples

- Velocity example
- Plane examples
- Curve fitting
- Changes in the Texel dunes

#### Weighted least squares

• incorporating measurement quality

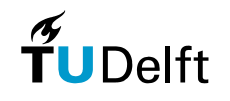

# **Digital Terrain Analysis**

First start: look at planes!

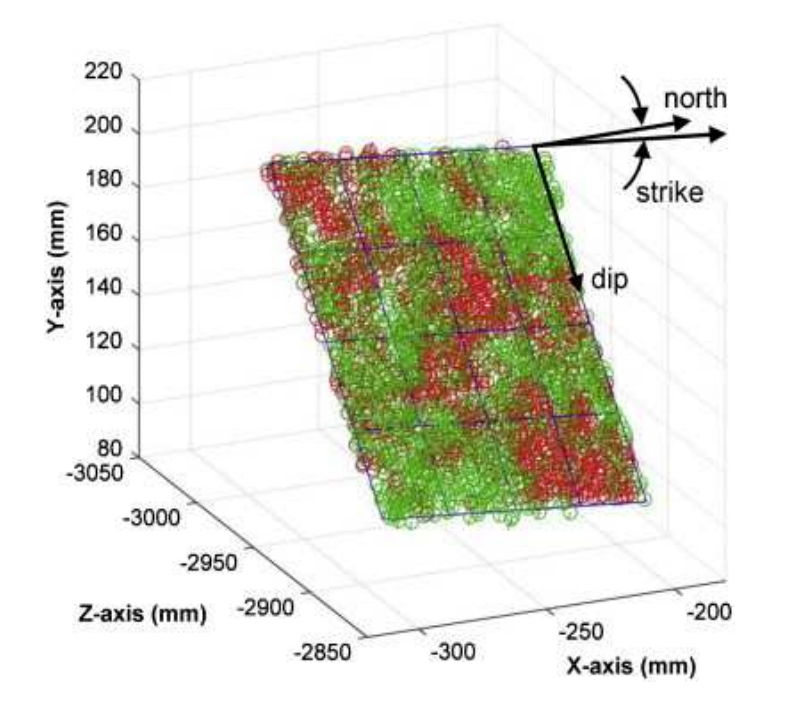

#### Later: look at derivatives.

Planes give you:

- Surface Approximation
- Surface Orientation
- Surface Slope
- Surface Roughness

Image source: [htt](http://www.sciencedirect.com/science/article/pii/S1365160912001724)p:[//](http://www.sciencedirect.com/science/article/pii/S1365160912001724)www.sc[i](http://www.sciencedirect.com/science/article/pii/S1365160912001724)ence[di](http://www.sciencedirect.com/science/article/pii/S1365160912001724)rec[t](http://www.sciencedirect.com/science/article/pii/S1365160912001724).com[/](http://www.sciencedirect.com/science/article/pii/S1365160912001724)sc[i](http://www.sciencedirect.com/science/article/pii/S1365160912001724)ence[/](http://www.sciencedirect.com/science/article/pii/S1365160912001724)ar[ti](http://www.sciencedirect.com/science/article/pii/S1365160912001724)c[l](http://www.sciencedirect.com/science/article/pii/S1365160912001724)e[/](http://www.sciencedirect.com/science/article/pii/S1365160912001724)p[ii/S1365160912](http://www.sciencedirect.com/science/article/pii/S1365160912001724)001724

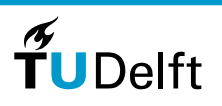

3

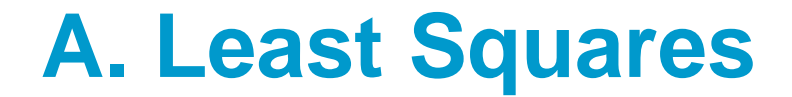

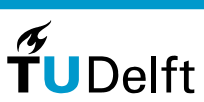

4

## **Least Squares References**

Linear Algebra and its applications, Lay, D.C., 3rd edition, Addison Wesley (2003). Notably Chapter 6.5: Least-Squares Problems

Primer on Mathematical Geodesy, C.C.J.M. Tiberius, TU Delft, Faculty of Civil Engineering and Geosciences, (2014). Available as pdf via Blackboard(Notably Chapter 4)

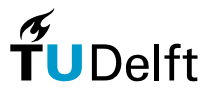

5

### **Gauss: measuring the Earth**

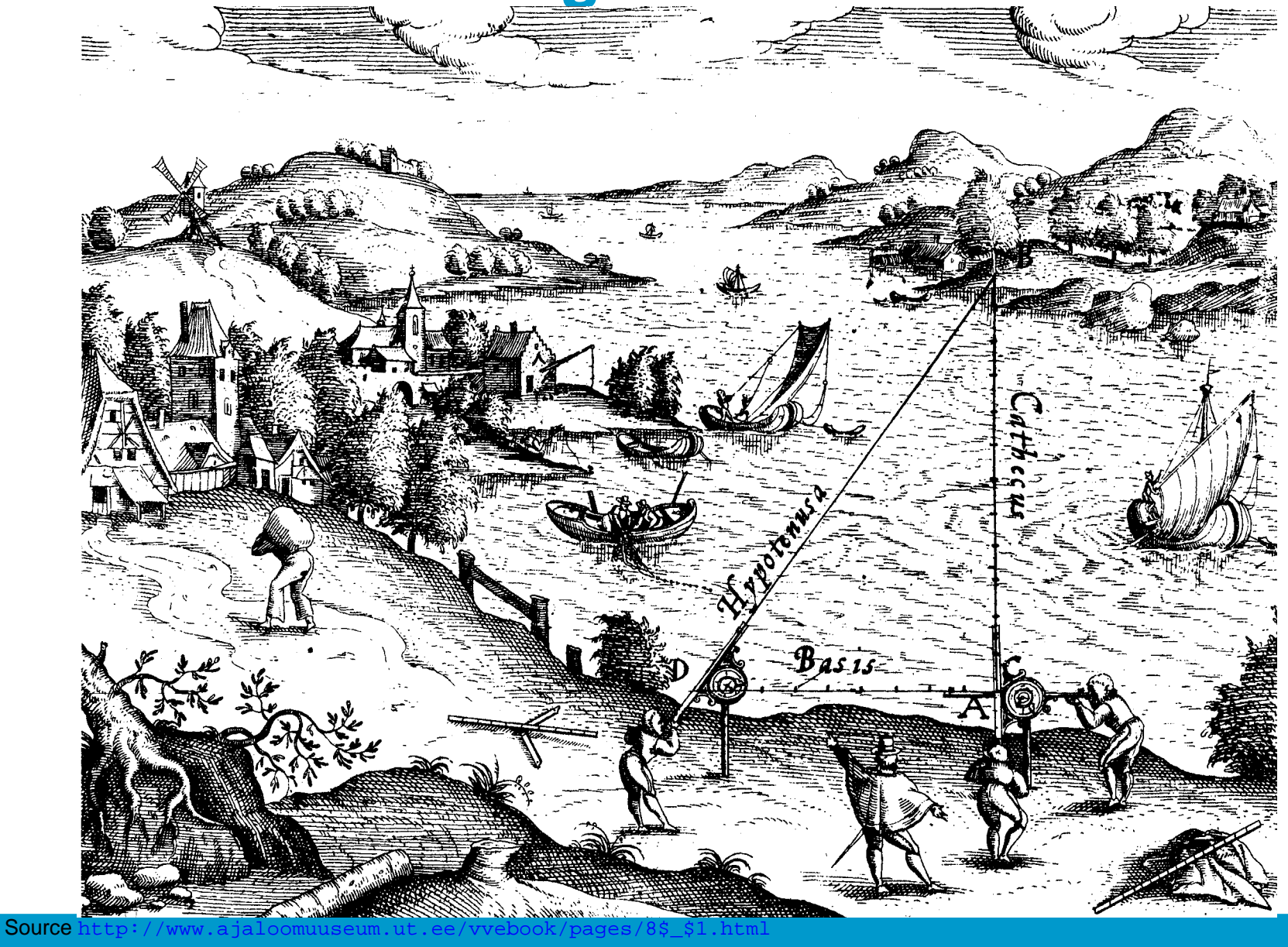

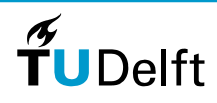

6

## **Measurement Redundancy**

#### Question.

How many points in 3D are neededto estimate <sup>a</sup> plane?

#### Question.

How many parameters are needed tofix an arbitrary plane in 3D?

The (measurement) redundancy is:

- $\bullet$  the number of observations,  $m,$ used for an estimation
- minus the number of parameters,  $n$ , used to desribe the geometric model

Often,  $m >> n$ .

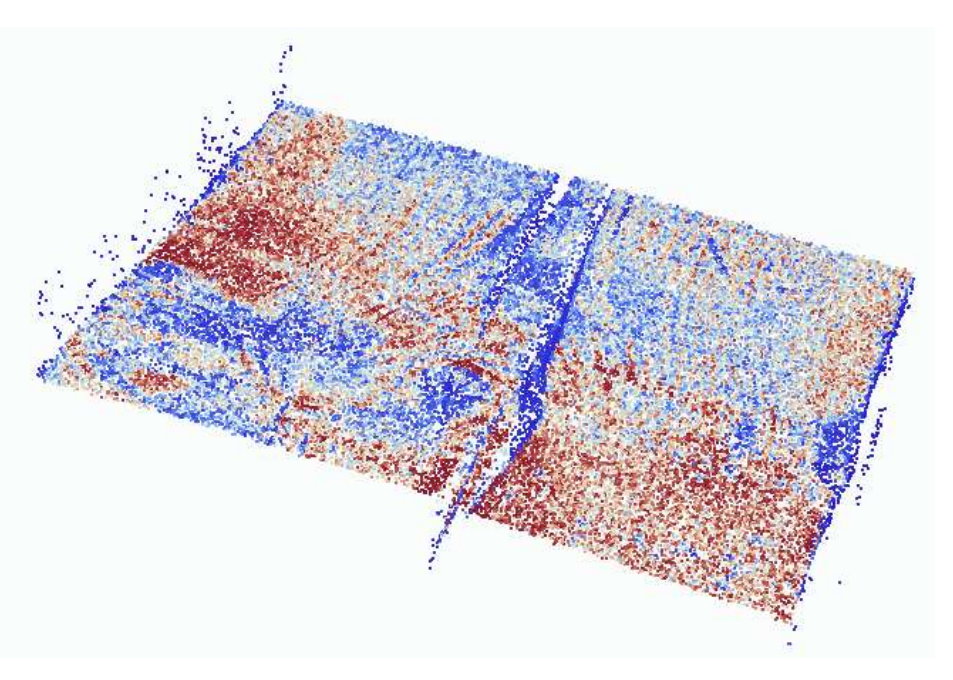

#### Example.

Wooden (planar) beam face sampledby 50 000 laser scan points.

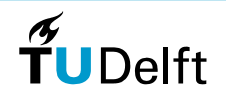

## **Redundancy in triangulation networks**

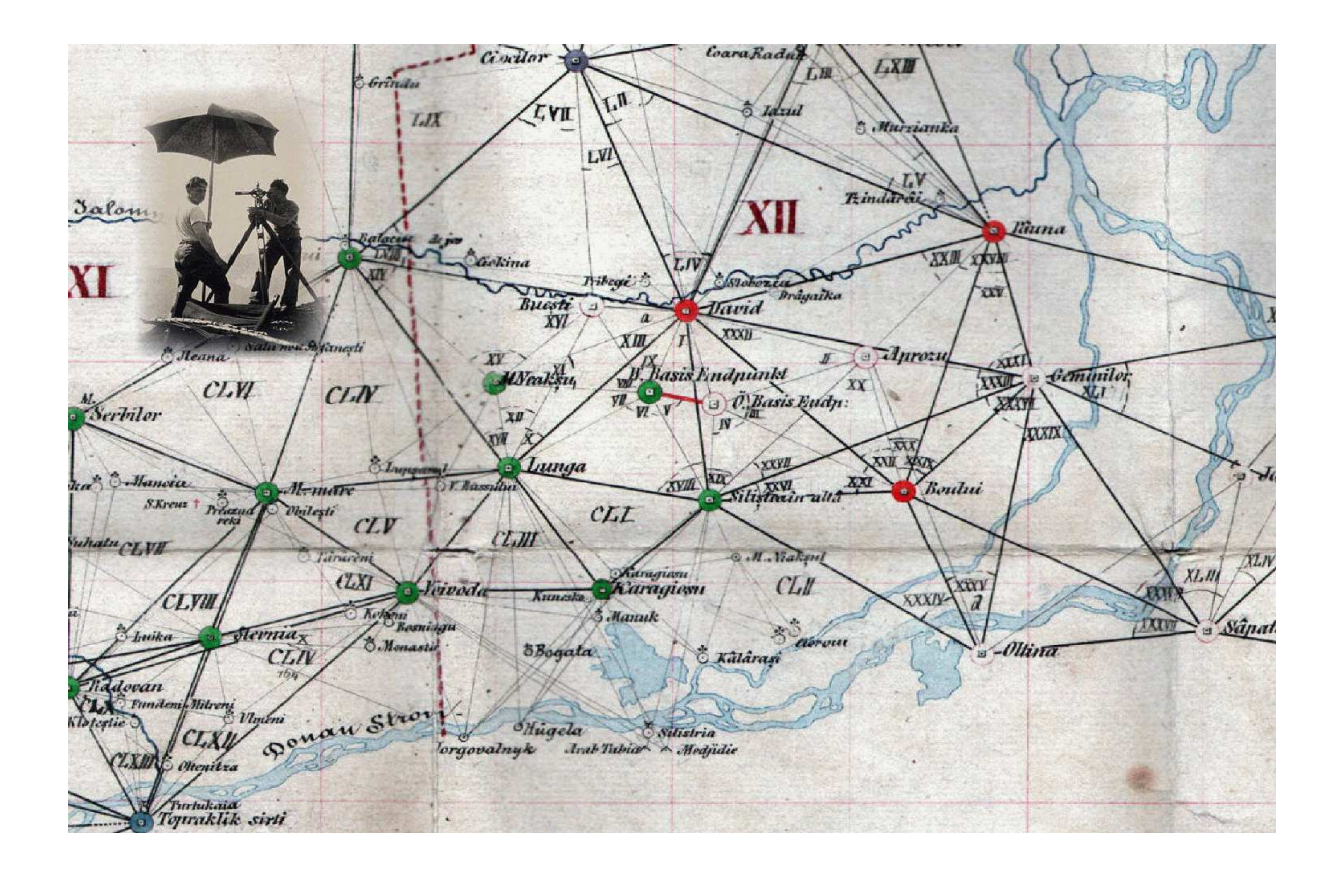

#### Measuring more then strictly necessary enables error identification

[S](https://confluence.qps.nl/display/KBE/Howto+Computation+Setup)ource https://confluence.qps.nl/display/KBE/Howto+Computation+Setup

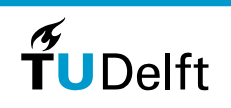

8

### **Linear system**

Input:  $m$  measurements  $y_1, y_2, \ldots, y_m$ <br>Qutput: (Wished)  $n$  parameters  $x_i$ Output: (Wished)  $n$  parameters  $x_1, \ldots, x_n$ 

Assumption: Measurements have a <mark>linear</mark> relationship with the parameters.

That is, for each  $y_i, \, i=1,\ldots,m$  we may write

 $y_i = a_{i1}x_1 + a_{i2}x_2 + \ldots a_{in}x_n$ 

To establish the relation: determine the unknown values of the <mark>coefficients</mark>

$$
a_{ij}
$$
, with  $i = 1,...,m$  and  $j = 1,...,n$ 

In matrix form: with  $A=a_{ij}$  the matrix of coefficients,  $\mathbf{y}=\{y_1,\ldots,y_m\}$  the vector of observations, and  $\mathbf{x}=\{x_1,\ldots,x_n\}$  the parameter vector we get:

$$
\mathbf{y} = A\mathbf{x}
$$

9

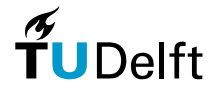

## **Least Squares**

- y- Vector of observations
- A Model matrix
- x- Vector of model parameters
- e- Vector of residuals, or, mismatches between observations and model

Given: the observations

Assumed: <sup>a</sup> model, describing the physical or mathematical reality orgeometry, so

 $y = A \cdot x + e$ 

Wanted: best choice for the parameters of the model  $\Rightarrow$  Minimize the errors in some sense

Definition. Best: Minimize the squares of the errors:  $\mathbf{e}^T$  $\cdot$  e

### **Covered distance example**

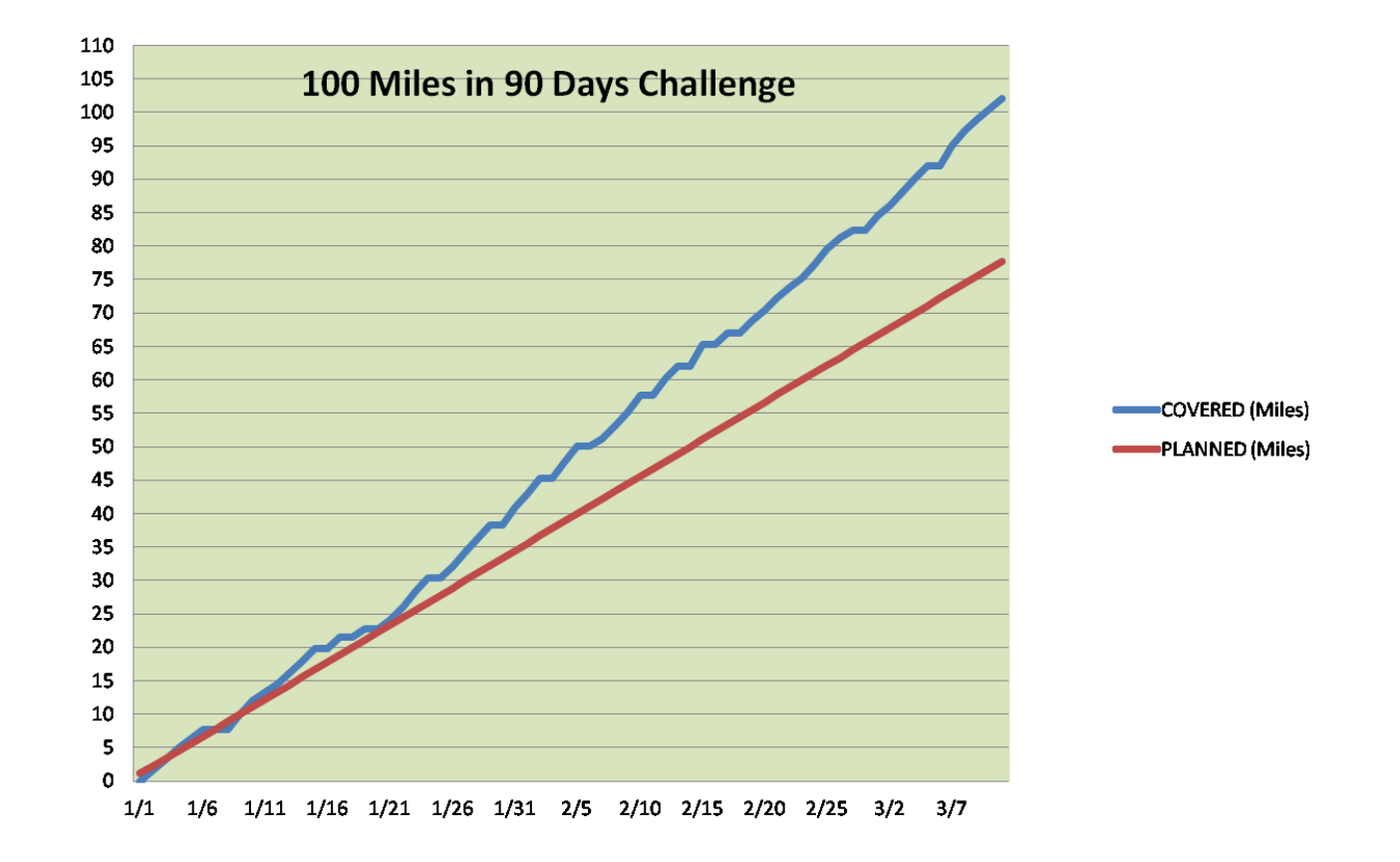

[S](http://personapaper.com/article/26547-100-miles-in-90-days---final-progress-report)ource http://personapaper.com/article/26547-100-miles-in-90-days---final-progress-report

 $\widetilde{\mathbf{T}}$ UDelft

11

## **Velocity Example**

The covered distance  $d(t)$  is assumed to depend linearly on the constant velocity:

$$
d(t) = v \cdot t
$$

Suppose covered distances  $y_1,\,y_2$  and  $y_3$  are observed at moments  $t=2,$  $t=3$  and  $t=4.$  What was the velocity  $v$ ?

[Proof.]

⇒

$$
\mathbf{y} = \begin{pmatrix} y_1 \\ y_2 \\ y_3 \end{pmatrix}, \text{ and } A = \begin{pmatrix} 2 \\ 3 \\ 4 \end{pmatrix}, \text{ and } \mathbf{x} = x = v
$$

$$
\mathbf{e} = \mathbf{y} - A \cdot x = \begin{pmatrix} y_1 - 2v \\ y_2 - 3v \\ y_3 - 4v \end{pmatrix}
$$

We try to minimize the mean error in the least squares sense:

Á **TU** Delft

12

## **Solution velocity example**

[Proof.] So find  $v$  such that

$$
\mathbf{e}^T \mathbf{e}(v) = (y_1 - 2v)^2 + (y_2 - 3v)^2 + (y_3 - 4v)^2
$$

is minimal. The expression  $\mathbf{e}^T$  $\overline{P}$ e $(v)$  has a minimum $\Rightarrow$ 

$$
\frac{d}{dv}\mathbf{e}^T\mathbf{e}(v) = 0
$$
  
-2[(y<sub>1</sub> - 2v)2 + (y<sub>2</sub> - 3v)3 + (y<sub>3</sub> - 4v)4] = 0

Or, after reordering:

$$
2y_1 + 3y_2 + 4y_3 = 2 \cdot 2v + 3 \cdot 3v + 4 \cdot 4v
$$

So,

$$
v = \frac{2y_1 + 3y_2 + 4y_3}{2 \cdot 2 + 3 \cdot 3 + 4 \cdot 4} = \frac{A^T \mathbf{y}}{A^T A}
$$

13

**TU**Delft

 $\boldsymbol{\pi}$ 

### **Illustration, velocity example**

[Proof.] Take  $y_1 = 11$ ,  $y_2 = 20$  and  $y_3 = 29$ . Then

$$
\mathbf{e}^T \mathbf{e}(v) = (y_1 - 2v)^2 + (y_2 - 3v)^2 + (y_3 - 4v)^2
$$
  
= 1362 - 396v + 29v<sup>2</sup>

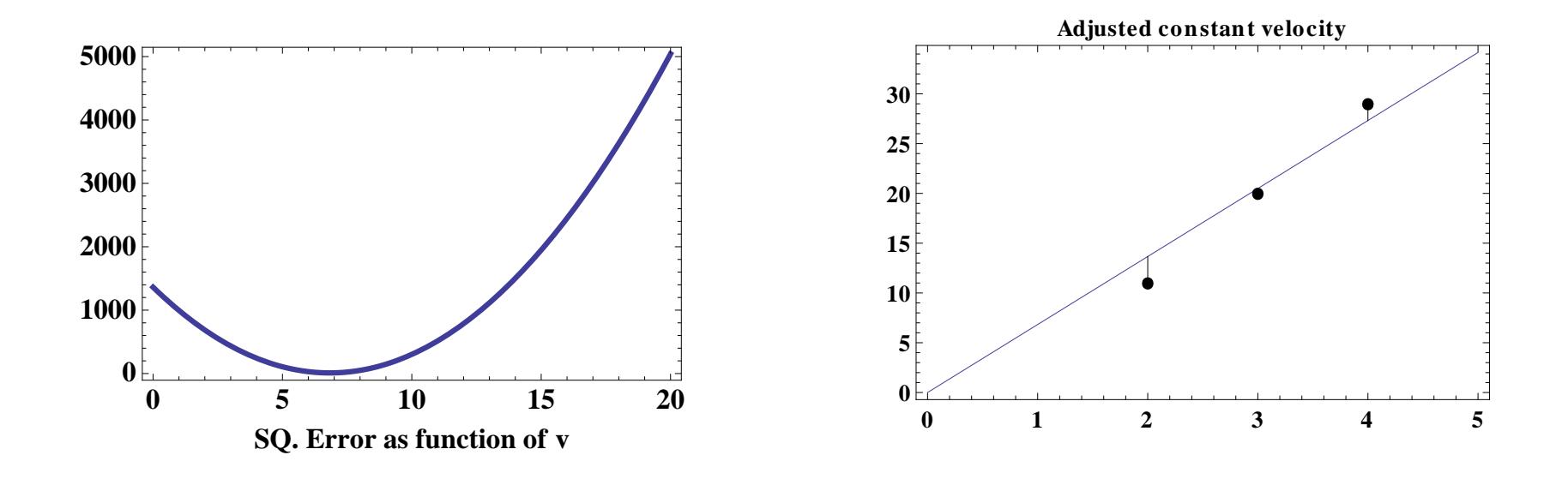

[Proof.] d $\frac{d}{dv}\mathbf{e}^T$  $v^2$ **e** = 58 $v - 396 = 0 \Rightarrow v \approx 6.83$ .

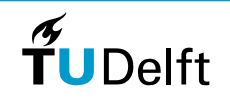

14

## **Least Squares Geometry**

Model is spanned by  $A.$  Every choice for parameter vector  ${\bf x}$  corresponds to another location inthe <mark>model space o</mark>f  $A$ .

Observations y are generally not in the model space of  $A.$ 

Goal: Find point  $\hat{\mathbf{x}}$  in model space that minimizes distance toobservations  $\mathbf y$ .

Solution: the perpendicularprojection of y in the model space, the adjusted vector of observations  $\hat{\mathbf{y}}=A\cdot\hat{\mathbf{x}}$ 

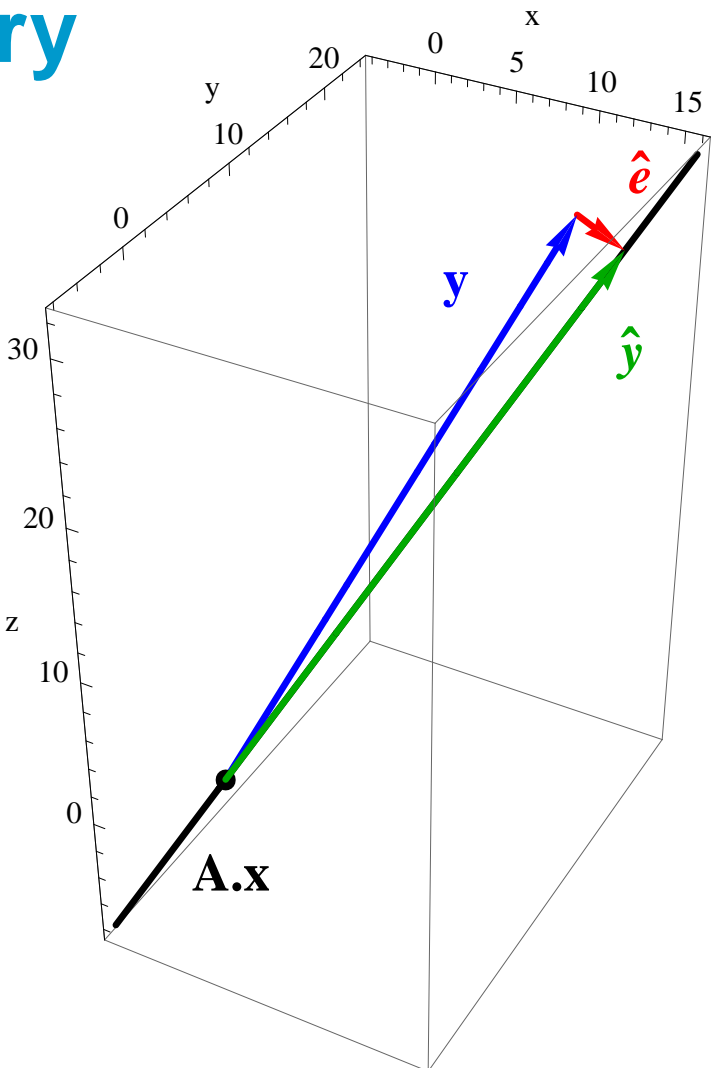

Shortest vector between observations  ${\bf y}$  and adjusted observations  $\hat{{\bf y}}$  is the error vector ê:  $\hat{\mathbf{e}}=\mathbf{y}-\hat{\mathbf{y}}$ 

15

**Delft** 

## **Example: Errors in observed distances**

[Proof.]  $\,$  We got  $v\approx6.83.$  Therefore the corrected or adjusted distances are:

$$
\hat{\mathbf{y}} = \left(\begin{array}{c} 13.66 \\ 20.48 \\ 27.31 \end{array}\right)
$$

And the errors, or the differences between observed and corrected distances:

$$
\mathbf{e} = \mathbf{y} - A \cdot x = \begin{pmatrix} y_1 - 2v \\ y_2 - 3v \\ y_3 - 4v \end{pmatrix} = \begin{pmatrix} 11 - 2 \cdot 6.83 \\ 20 - 3 \cdot 6.83 \\ 29 - 4 \cdot 6.83 \end{pmatrix} = \begin{pmatrix} -2.66 \\ -0.48 \\ 1.69 \end{pmatrix}
$$

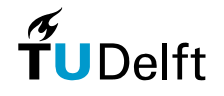

16

## **Least Squares Principle**

Project vector of observations into model, that is, error vector  $\hat{\mathbf{e}}$  should be perpendicular to model space:

$$
A^T \cdot \hat{\mathbf{e}} = 0
$$

or

$$
A^T \cdot (\mathbf{y} - A\hat{\mathbf{x}}) = 0
$$
  

$$
A^T \mathbf{y} - A^T A \hat{\mathbf{x}} = 0
$$
  

$$
A^T \mathbf{y} = A^T A \hat{\mathbf{x}}
$$

Which gives the general solution

$$
\hat{\mathbf{x}} = (A^T A)^{-1} A^T \mathbf{y}
$$

17

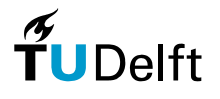

## **Least Squares - Calculus**

Let  $\mathbf{y} \approx A\mathbf{x}$  with  $A$  an  $m \times n$  matrix of rank $(A) = n$ . The least squares solution of the system  $\mathbf{y}\approx A\mathbf{x}$  is defined as

$$
\hat{\mathbf{x}} = \arg \min_{\mathbf{x} \in \mathbb{R}^n} (\mathbf{y} - A \cdot \mathbf{x})^T (\mathbf{y} - A \cdot \mathbf{x})
$$

The difference between the vector of observations y and the adjusted vector of observations  $\hat{\mathbf{y}}=A\hat{\mathbf{x}}$  is the least squares residual vector

$$
\hat{\mathbf{e}} = \mathbf{y} - A \cdot \hat{\mathbf{x}}
$$

The size of the squared norm

$$
\|\hat{\mathbf{e}}\|^2 = \hat{\mathbf{e}}^T \cdot \hat{\mathbf{e}}
$$

is a scalar measure for the <mark>inconsistency</mark> of the linear system.

Question What is  $\hat{\textbf{e}}$  in case the system is consistent?

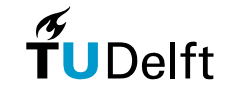

## **Least Squares - Solution**

The least squares solution of the linear system on the previous slide is givenby

$$
\hat{\mathbf{x}} = (A^T A)^{-1} A^T \mathbf{y}
$$

[Proof.] Consider the function

$$
f(\mathbf{x}) = (\mathbf{y} - A\mathbf{x})^T (\mathbf{y} - A\mathbf{x})
$$

$$
= \mathbf{y}^T \mathbf{y} - 2\mathbf{y}^T A\mathbf{x} + \mathbf{x}^T A^T A\mathbf{x}
$$

 $\hat{\mathbf{x}}$  minimizes  $f(\mathbf{x}) \Rightarrow$ 

$$
1. \nabla f = 0
$$

 $(\hat{\mathbf{x}})$  is a singular point).

2. The Hessian of  $f$ 

(The singular point is a minimum).

The gradient of  $f(\mathbf{x})$  is given by:  $\nabla f=-2A^T$  $H(f) = 2A^TA.$  The  $H(f)$  is a quadratic form and therefore positive definite for all  $x,$  so  $T$ y + 2 $A^T$  $T$  Ax and the Hessian of  $f(\mathbf{x})$  by of  $\nabla f = 0$  is indeed the minimum.  ${}^{T}A.$  The  $H(f)$  is a quadratic form and therefore positive definite for all  $x,$  so the solution

 $\nabla f = 0$  implies  $A^T A \mathbf{x} = A^T \mathbf{y}$ . Because the matrix  $A^T A$  is positive definite, it is also invertible, so the solution follows as  $\hat{\textbf{x}} = (A^T)$  $^{T}A)^{-1}A^{T}$  $\mathbf{y}$ .

19

## **A more complicated A model**

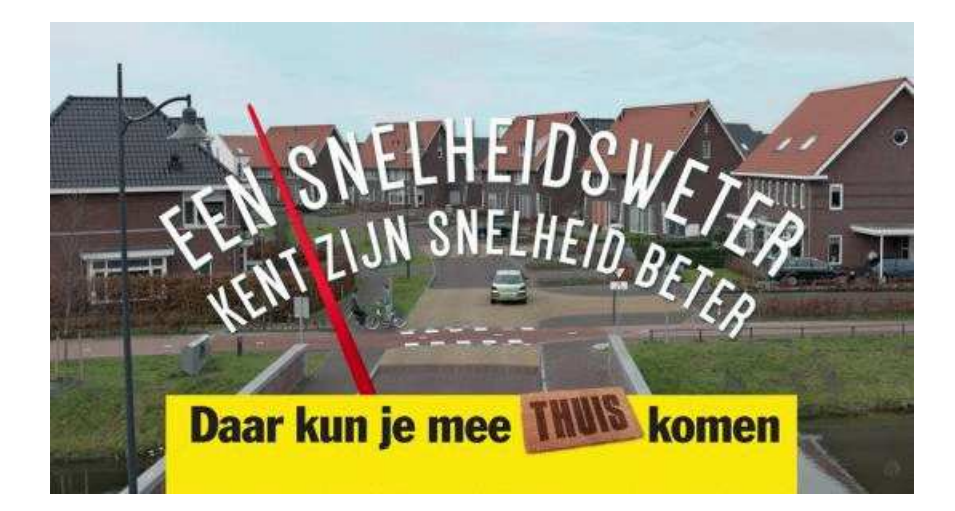

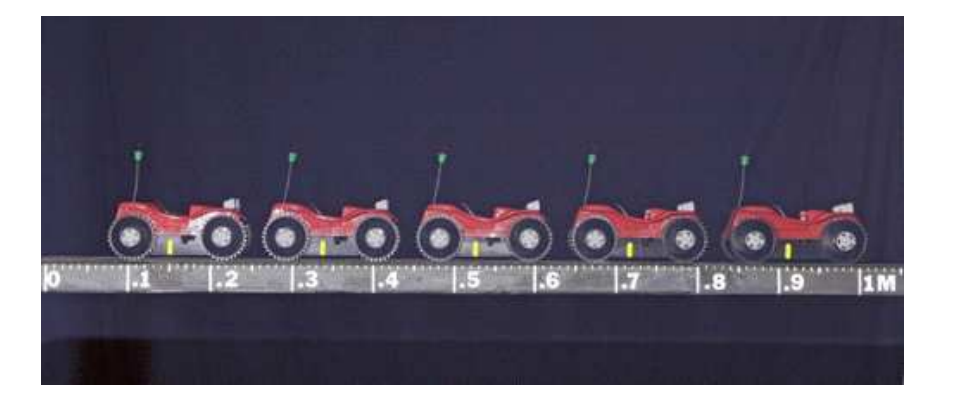

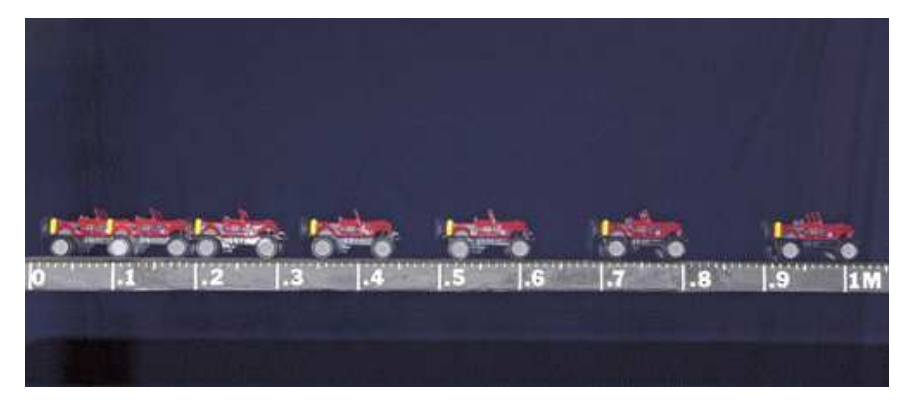

Source www.adformatie.nl

Source http://www.be.wednet.edu/Page/2720

20

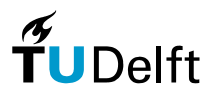

# **Second Velocity Example**

The position of a car is assumed to depend linearly on the unknown  $\epsilon$ (constant) velocity  $v\mathrm{:}$ 

 $x_i = x_0 + v \cdot t_i$   $i = 1, \ldots, m$ 

- with $x_i$  $_i$  - the distance measurement at time  $t_i$ , and
	- $x_{0}$ the unknown initial position of the car.

How do we formulate the estimation of velocity and initial position as <sup>a</sup> least squares problem?

#### General Recipe

- What is your vector of observations?
- Identify the parameters that you want to estimate
- Examine how these parameters relate to the observations
- $\bullet$  Use this relation to fix the model matrix  $A$
- Check: are all dimensions OK?

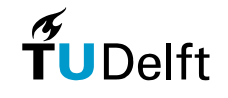

## **Solution**

[Proof.]

$$
\mathbf{y} = \left(\begin{array}{c} x_1 \\ x_2 \\ \vdots \\ x_m \end{array}\right) \approx \left(\begin{array}{ccc} 1 & t_1 \\ 1 & t_2 \\ \vdots & \vdots \\ 1 & t_m \end{array}\right) \cdot \left(\begin{array}{c} x_0 \\ v \end{array}\right) = A \cdot \mathbf{x}
$$

and the solution is given by  $\hat{\textbf{x}}=(A^T)$  $^{T}A)^{-1}A^{T}$  $\bar{y}$ 

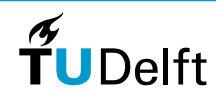

22

## **Numerical second velocity example**

Assume for example:  $\mathcal{X}% =\mathbb{R}^{2}\times\mathbb{R}^{2}$ 1= $\mathcal{X}% =\mathbb{R}^{2}\times\mathbb{R}^{2}$  $_2=1$  at  $t$ = $1, 1$  and,  $x_3 = 3$  at  $t = 2$ . [Proof.]

$$
\mathbf{y} = \left(\begin{array}{c}1\\1\\3\end{array}\right) \approx \left(\begin{array}{cc}1&-1\\1&1\\1&2\end{array}\right) \cdot \left(\begin{array}{c}x_0\\v\end{array}\right) = A \cdot \mathbf{x}
$$

**Therefore** 

$$
A^T A = \begin{pmatrix} 3 & 2 \\ 2 & 6 \end{pmatrix}, \text{ and } A^T \mathbf{y} = \begin{pmatrix} 5 \\ 6 \end{pmatrix}
$$

So,

$$
\hat{\mathbf{x}} = \begin{pmatrix} \hat{x}_0 \\ \hat{v} \end{pmatrix} = \frac{1}{7} \begin{pmatrix} 9 \\ 4 \end{pmatrix}, \quad \hat{\mathbf{y}} = \frac{1}{7} \begin{pmatrix} 5 \\ 13 \\ 17 \end{pmatrix} \quad \text{and} \quad \hat{\mathbf{e}} = \mathbf{y} - \hat{\mathbf{y}} = \frac{1}{7} \begin{pmatrix} 2 \\ -6 \\ 4 \end{pmatrix}
$$

Note that indeed  $\hat{\mathbf{e}}$  is orthogonal to the columns of matrix  $A!$ 

23

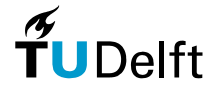

## **Sum of squared errors**

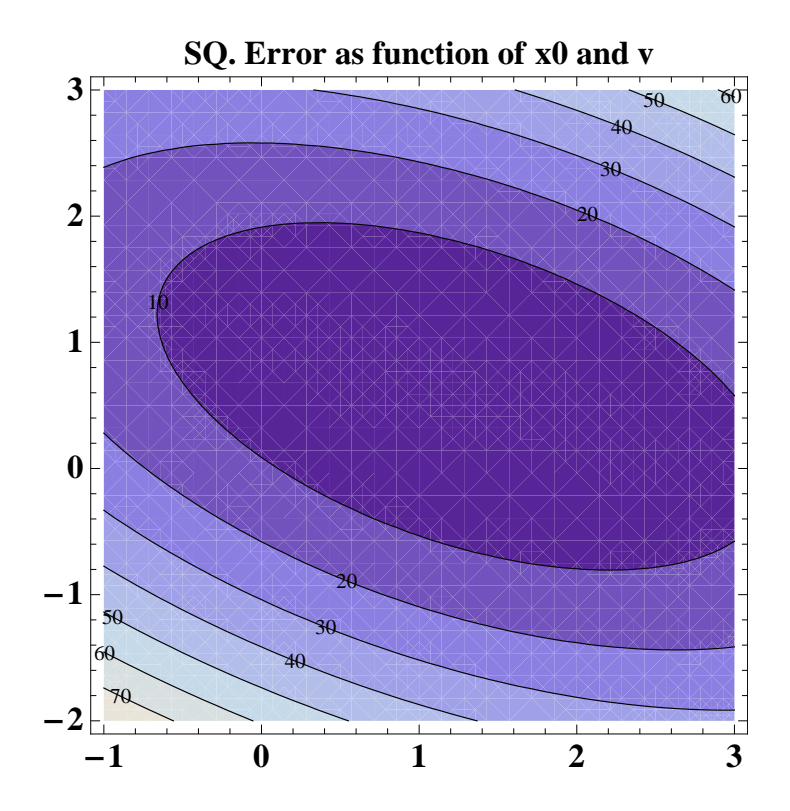

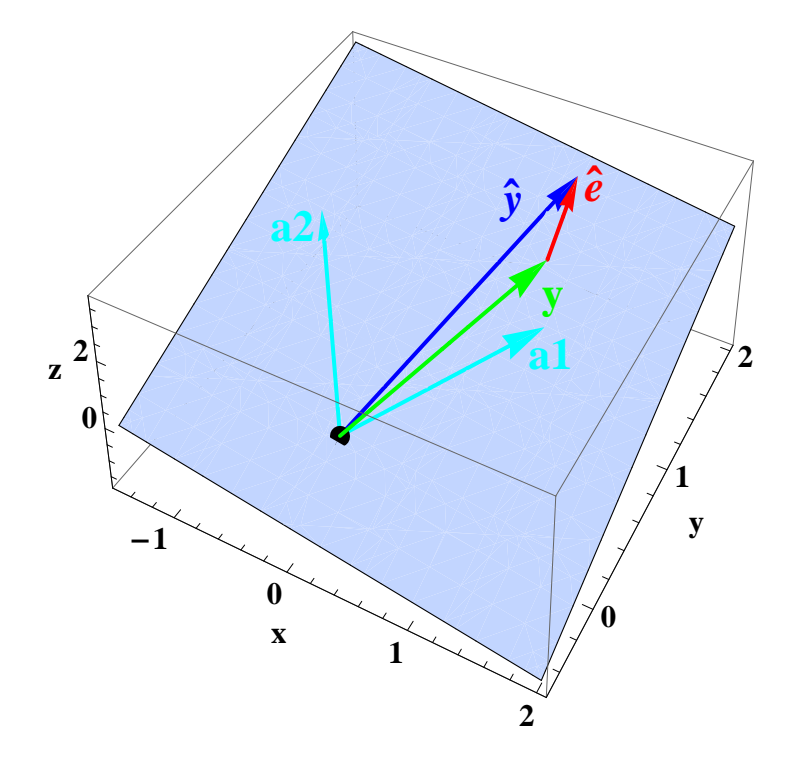

 $a_1$ : 1st column of matrix  $A$ 

 $a_2$ : 2nd column of matrix  $A$ 

Everything <mark>blue:</mark> in  $\mathcal{R}(A)$ 

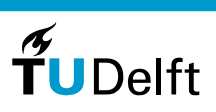

## **B. Plane Fitting**

25

 $\frac{2}{\pi}$ UDelft

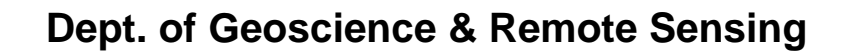

# **Local 3 <sup>x</sup> 3 window**

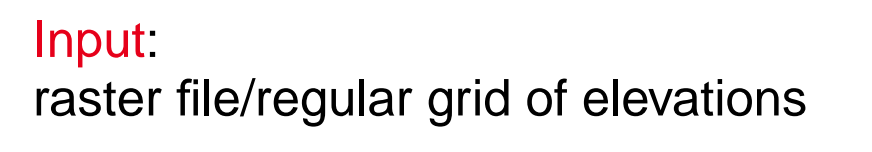

#### **Output:**

- Local normal
- Local roughness

Method:Local planar fit

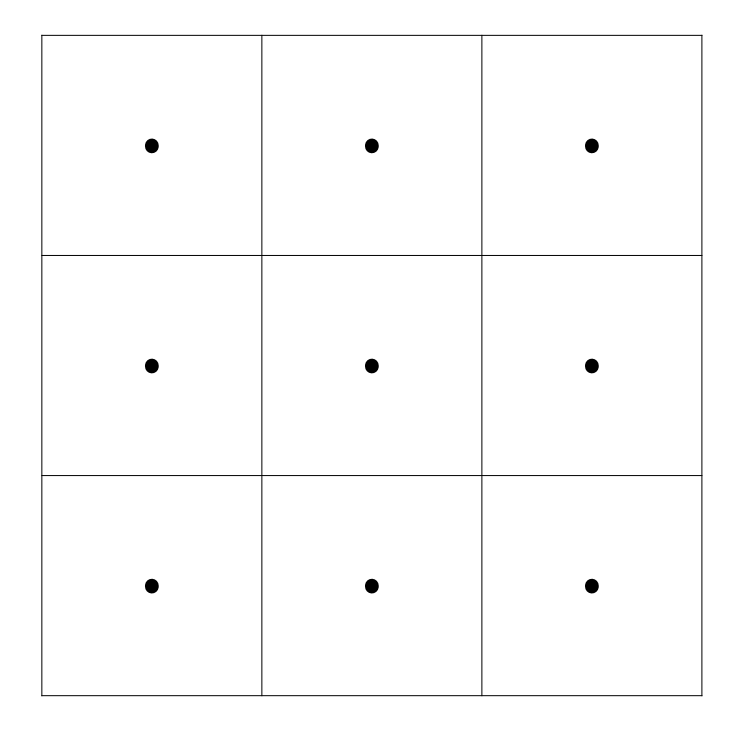

Question. What is the effect of choosing a larger (e.g.  $6\times6)$  window size?

Question. How do you get the local normal?

Question. How do you get the/a local roughnes

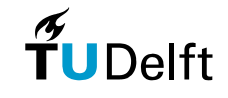

## **Variance or Glacier Roughness**

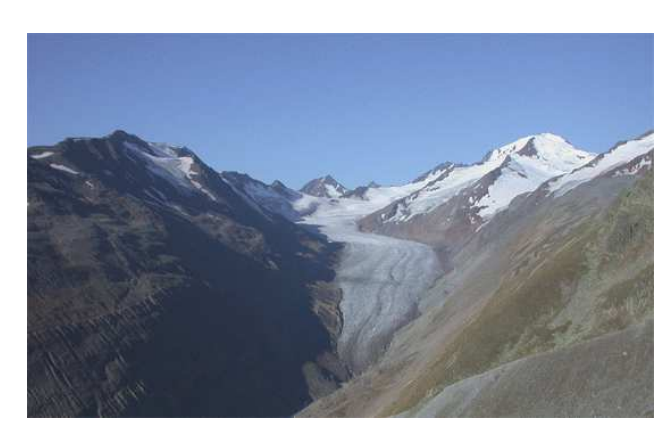

Hintereisferner - Tirol

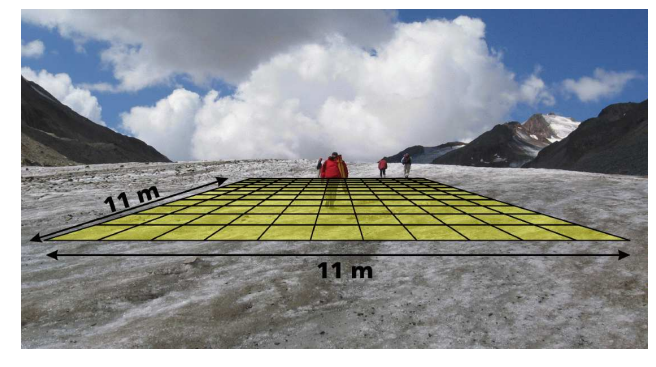

Variance window

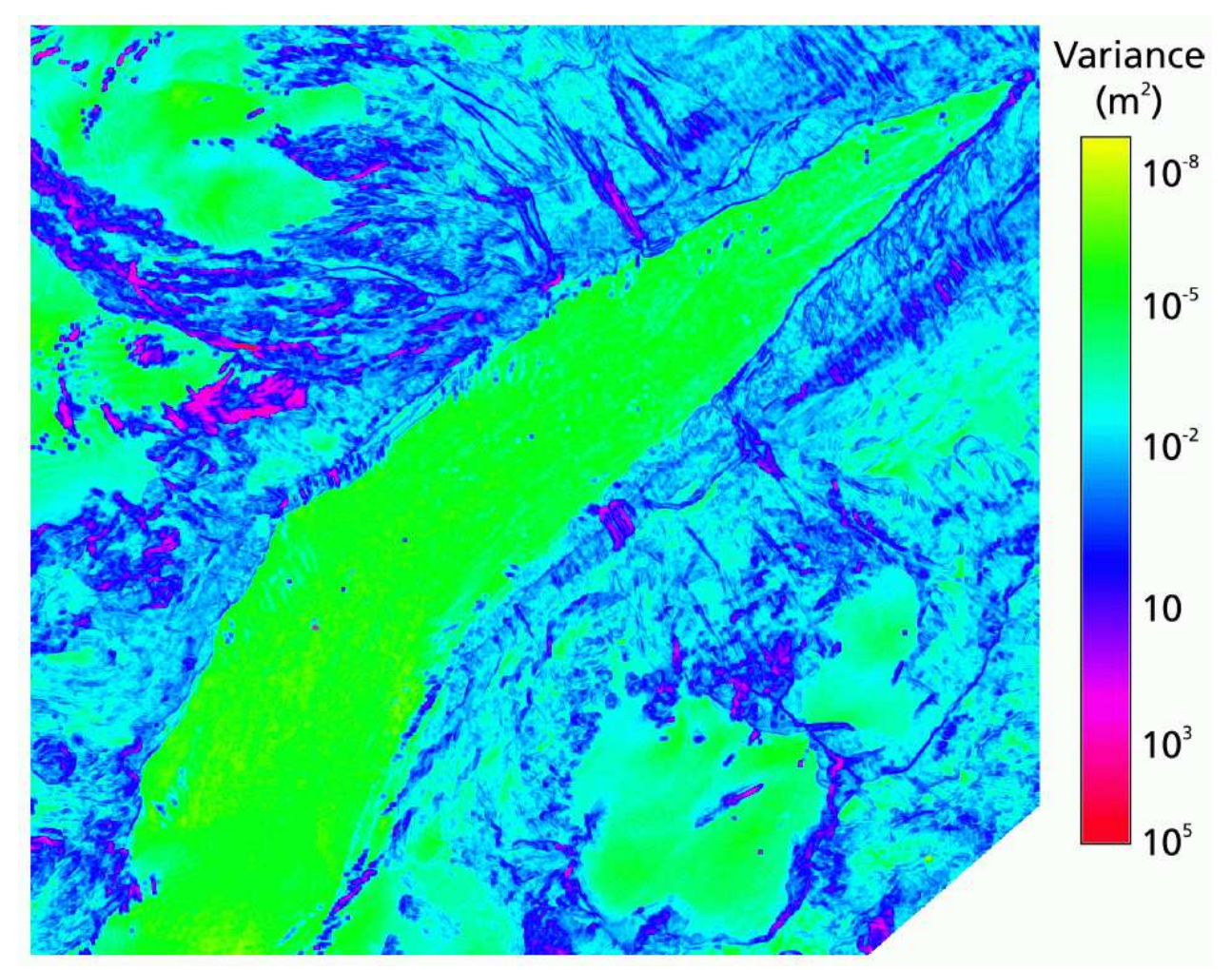

(Images: Martin Kodde)

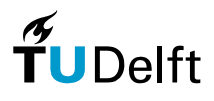

## **Local normals**

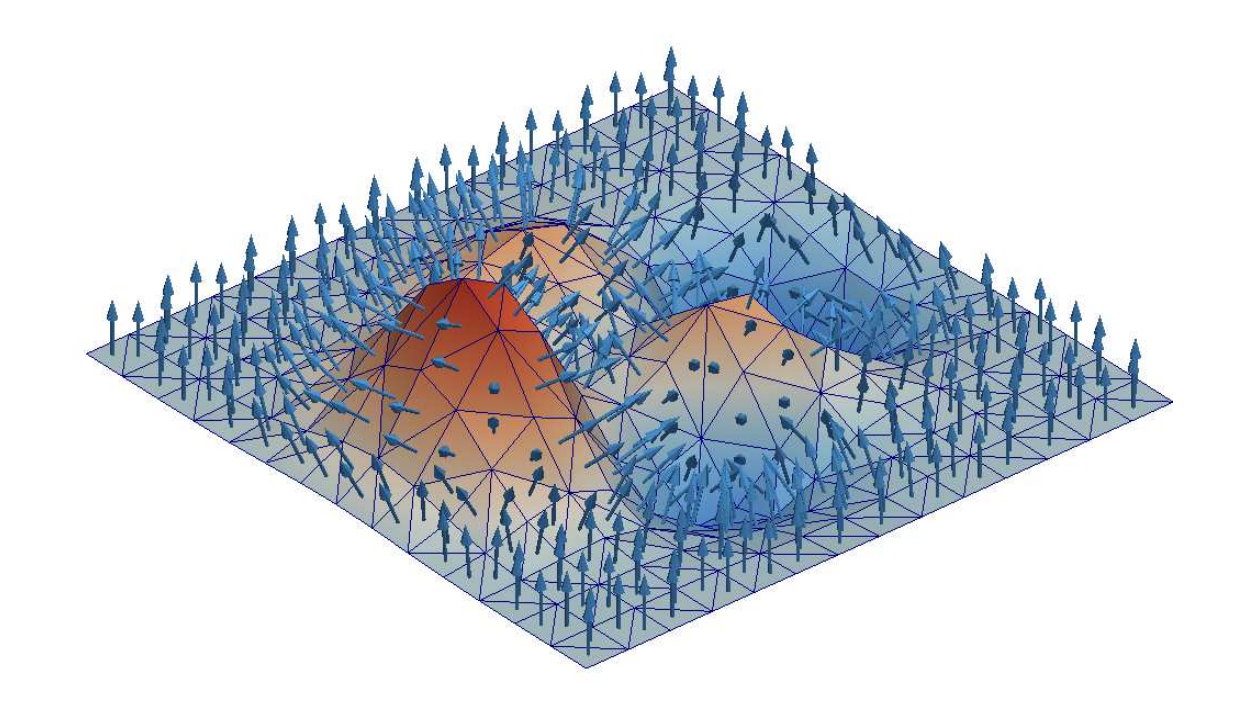

#### Here computed for <sup>a</sup> simulated TIN (Triangulated Irregular Network)

Source [htt](http://www.mathworks.com/matlabcentral/fileexchange/authors/37194)p:[//](http://www.mathworks.com/matlabcentral/fileexchange/authors/37194)www.ma[th](http://www.mathworks.com/matlabcentral/fileexchange/authors/37194)wor[k](http://www.mathworks.com/matlabcentral/fileexchange/authors/37194)s.com[/](http://www.mathworks.com/matlabcentral/fileexchange/authors/37194)ma[tl](http://www.mathworks.com/matlabcentral/fileexchange/authors/37194)a[b](http://www.mathworks.com/matlabcentral/fileexchange/authors/37194)cen[t](http://www.mathworks.com/matlabcentral/fileexchange/authors/37194)ra[l/fil](http://www.mathworks.com/matlabcentral/fileexchange/authors/37194)eexc[h](http://www.mathworks.com/matlabcentral/fileexchange/authors/37194)ange[/](http://www.mathworks.com/matlabcentral/fileexchange/authors/37194)au[th](http://www.mathworks.com/matlabcentral/fileexchange/authors/37194)ors/37194

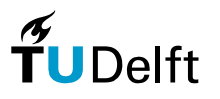

28

## **Example, 3x3 window**

Given: Elevation data  $\Rightarrow$ 

Obtain an equation of the best fittingplane

$$
z = a \cdot x + b \cdot y + c
$$

From that, derive:

- 1. Normal: vector  $\mathbf{n} = (a, b, -1)^T$
- 2. Rougness: deviations from the local plane

#### **7.2 7.2 6.7 7.6 7.4 7.5 7.7 7.9 8.3 1 <sup>2</sup> 3123**

#### Exercise

 Obtain the plane equations, the normal and the roughness using the least squares framework

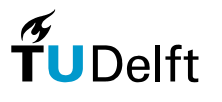

# **Resulting plane**

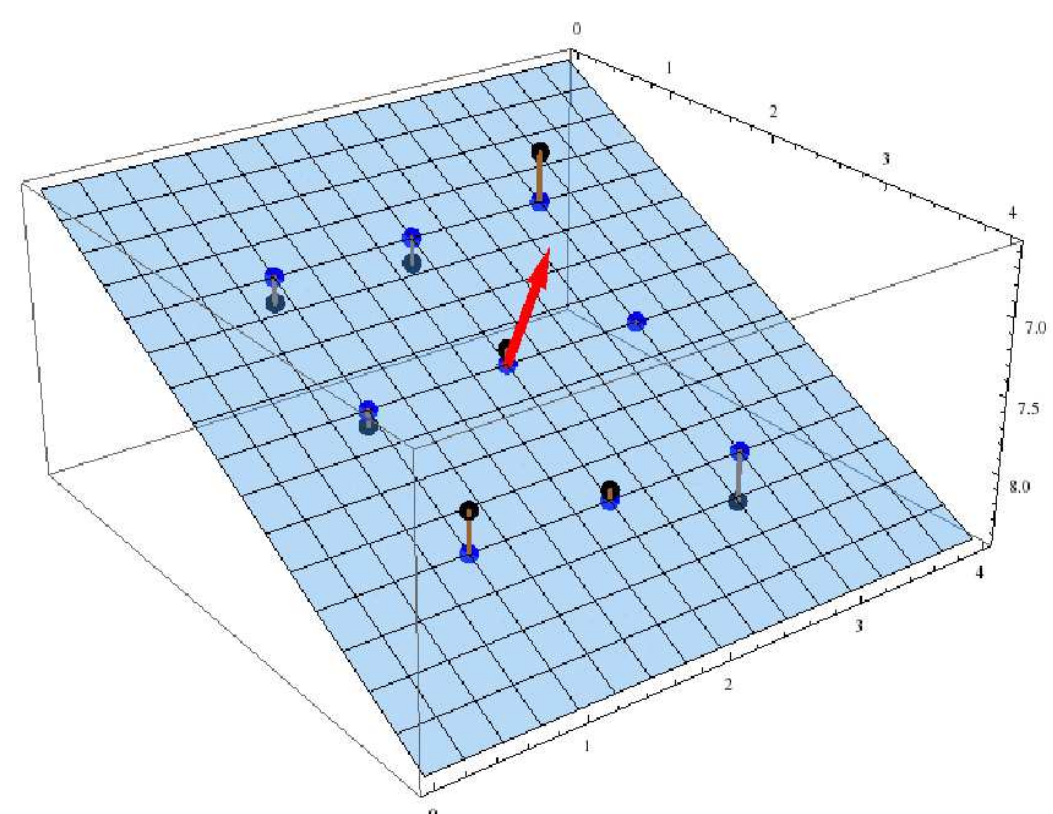

#### **Black points**: input elevations

Blue plane: plane fitting the elevations best in the least squaressense

Blue points: adjusted elevations

Brown lines: elevation residuals

Red arrow: surface normal

## **Results, planar fit, wooden beam**

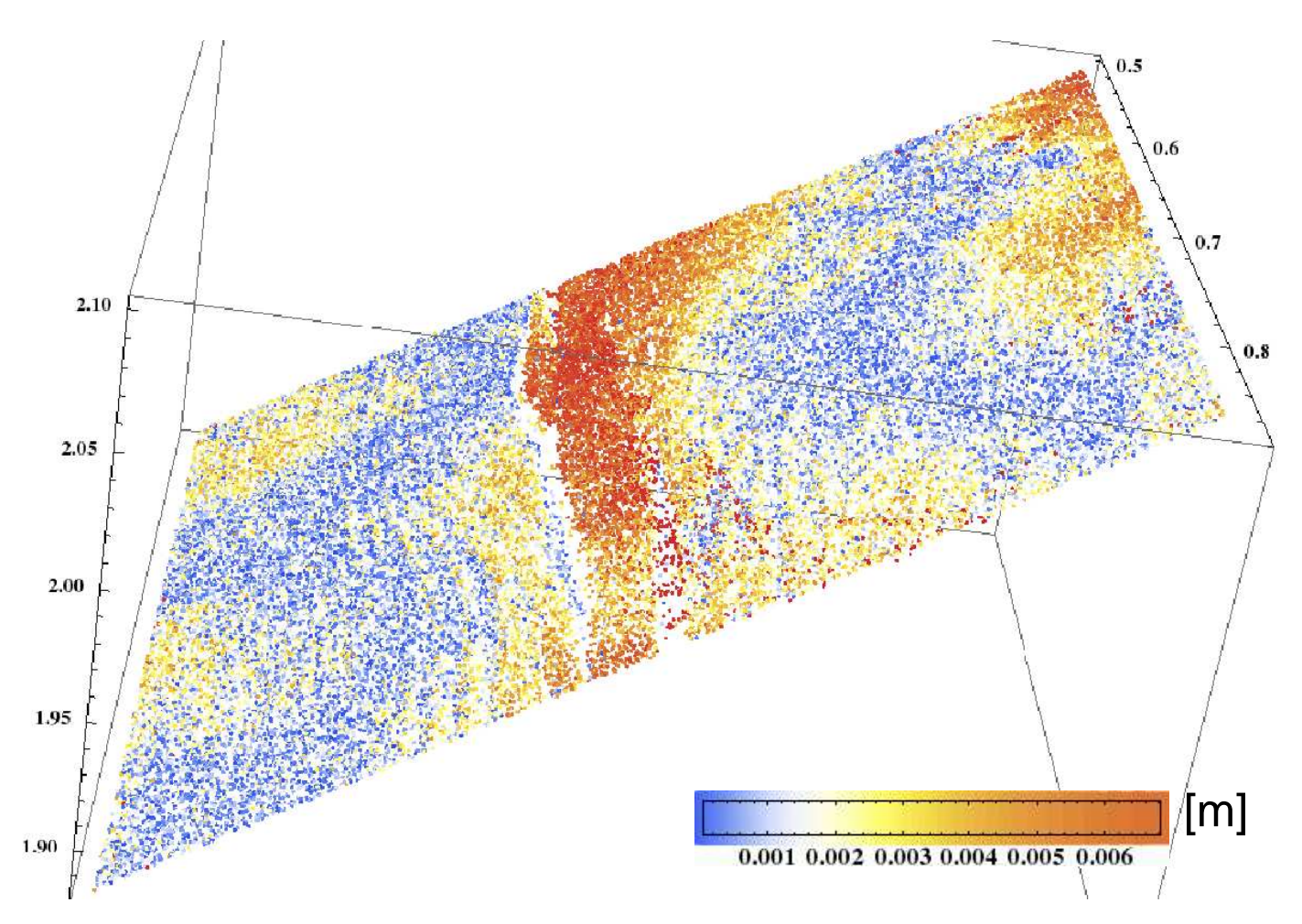

Plot shows beam points, adjusted to plane by least squaresThe coloring indicates the absolute size of the error  $e_i$ 

 $\widetilde{\mathbf{T}}$ UDelft

31

# **3D Results, planar fit, wooden beam**

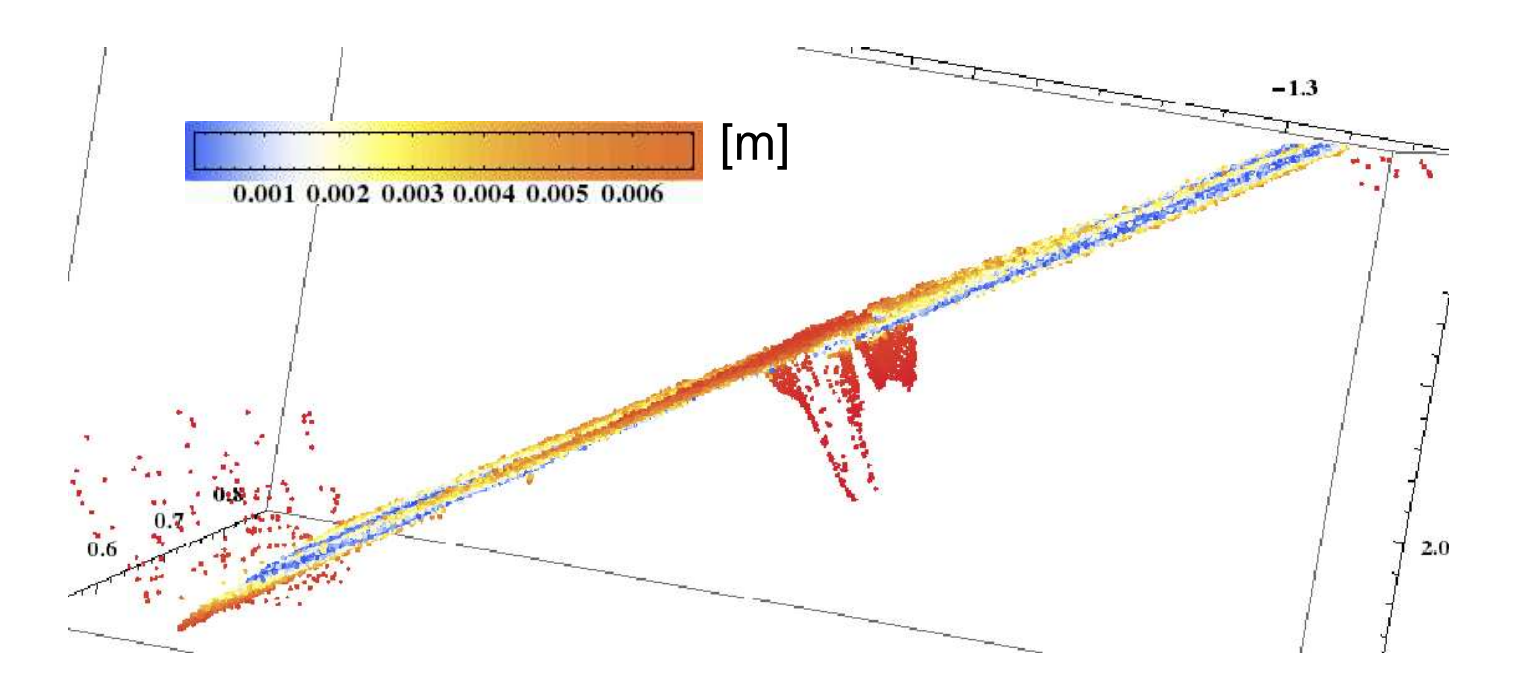

Plot shows original 3D beam points, with coloring indicating the absolute sizeof the error  $e_i.$ 

Question. What 3 choices did the fitter had to choice as vector of observations?

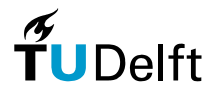

# **Distribution of LSQ adjustment errors**

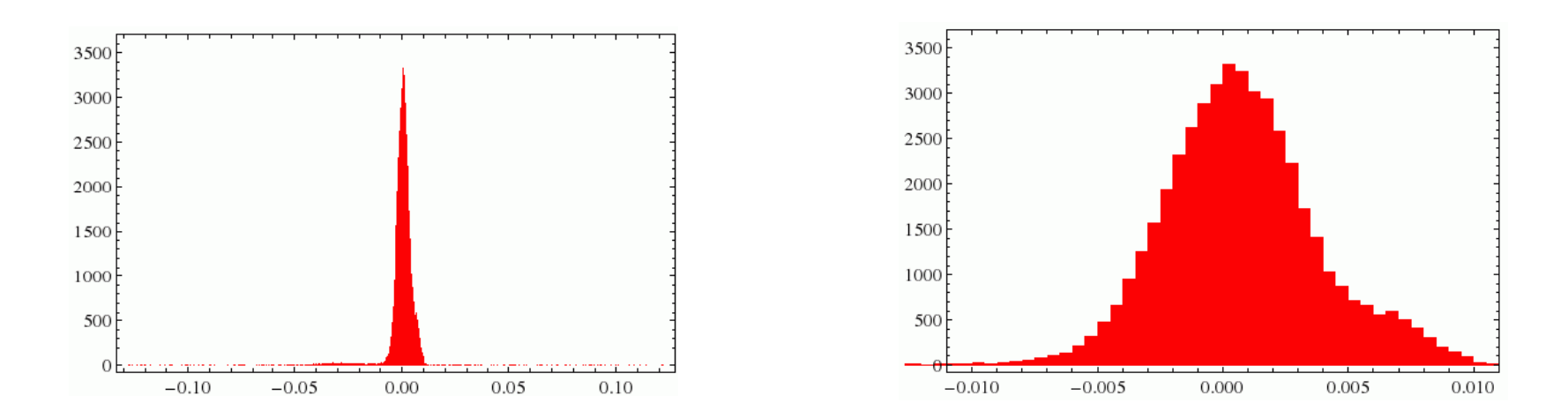

Question. Why are the errors distributed around zero?

Question. Why is the (cropped) histogram not symmetric? Are the residualsnormally distributed?

Question. What does the histogram tell us on the quality of themeasurements?

Question. How to determine the sample standard deviation of the residuals?

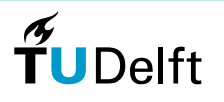

## **C. Least Squares Curve fitting**

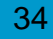

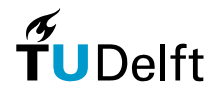

### **Introduction Weather data**

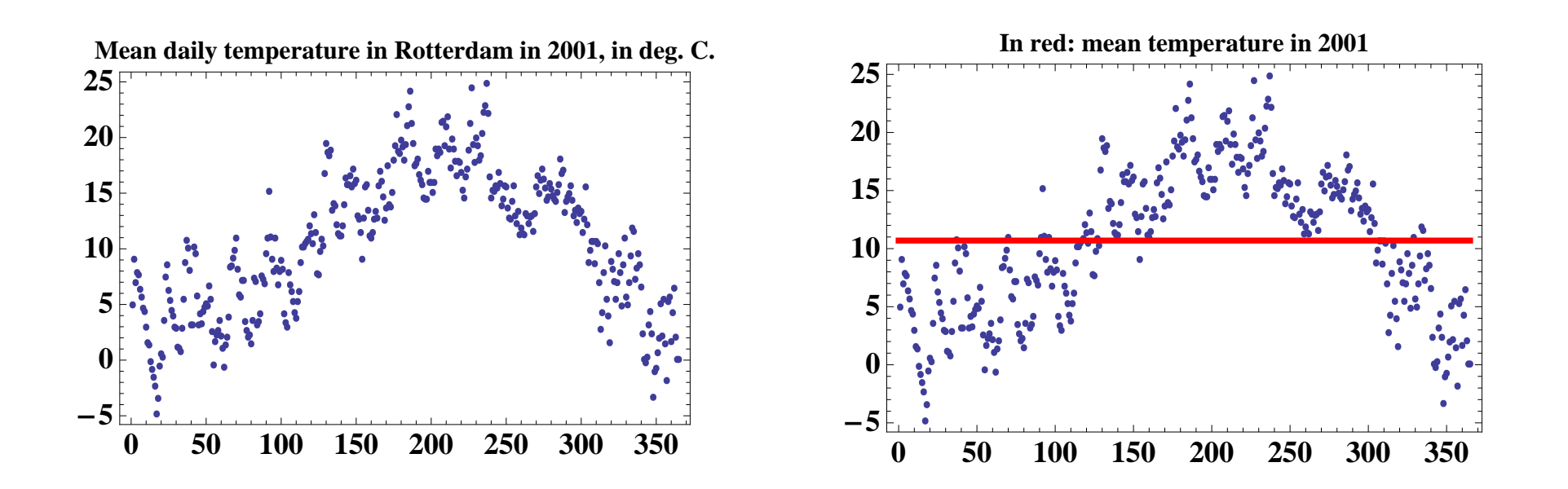

Question: How do we use Least Squares to estimate the mean temperaturein 2001?

[Proof.] For  $i=1,\ldots,365$  write

$$
y_i = 1 \cdot x,
$$

so,  $\mathbf{y}=\{y_1, \dots, y_{365}\}^T$  $T$ ,  $\mathbf{x} = \{x\}$ , and  $A = \{1, 1, ..., 1\}^T$ . Now  $\bar{x} = (A^T)$  $^{T}A)^{-1}A^{T}$  $T$ **y** = 10.6<sup>°</sup> .

35

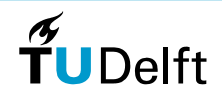

# **Fitting polynomials**

How can we fit <sup>a</sup> general (not necessarily linear) polynomial to the weather data?

Write, with  $T_i = y_i$ , the temperature at day  $t_i = 1, \ldots, 365,$ 

$$
T_i = a_0 + a_1t_i + a_2t_i^2 + a_3t_i^3 + \dots
$$

Question: what is the vector of observations, the parameter vector and the A-matrix?

[Proof.] so, 
$$
\mathbf{y} = \{T_1, T_2, ..., T_{365}\}^T
$$
,  $\mathbf{x} = \{a_0, a_1, a_2, ..., \}^T$  and  
\n
$$
A_i = \{1, t_i, t_i^2, t_i^3, ... \}, \text{ for } i = 1, ..., 365
$$
\n
$$
= \{1, i, i^2, i^3, ... \}
$$

Question: what is the redundancy of the resulting least squares system?[Proof.] Nr. observations - Nr. parameters <sup>=</sup> 365 - (degree of polynomial <sup>+</sup> 1)

36

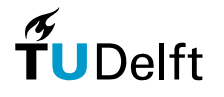

## **Result: polynomial of degree 2**

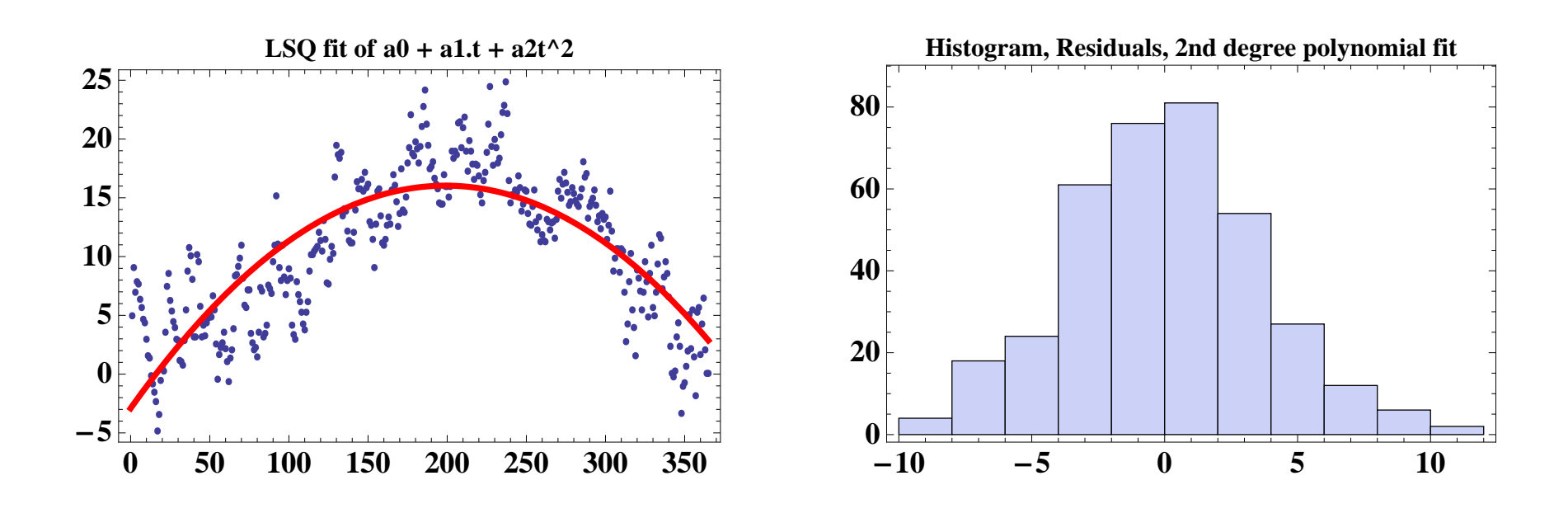

$$
\sqrt{(\mathbf{e}^T \mathbf{e})/365} = 3.7
$$

 $\hat{\mathbf{x}} \approx (-2.90, 0.19, -0.00048)^T$ 

Question: Other method to check whether this  $A\text{-model}$  fits well?

37

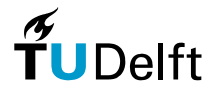

## **General curve fitting**

Suppose  $f(t)$  is an unknown function of which we measure  $m$  function values

$$
y_i \approx f(t_i) \qquad i = 1, 2, \ldots, m
$$

It is considered known that  $f(t)$  can be written as a linear combination of  $n$ base functions:

$$
f(t) = \sum_{j=1}^n c_j \phi_j(t),
$$

with  $c_j$  the coefficient that expresses the contribution of base function  $\phi_j (t)$  to  $f(t)$  .

The vector of coefficients

$$
\mathbf{x} = \{c_1, c_2, \ldots, c_n\}
$$

is estimated by solving the following Least Squares system:

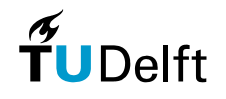

38

## **Estimating base coefficients**

Solve  $\mathbf{y}=A\mathbf{x}$ , given by

$$
\begin{pmatrix}\nf(t_1) \\
f(t_2) \\
\vdots \\
f(t_m)\n\end{pmatrix} = \begin{pmatrix}\n\phi_1(t_1) & \phi_2(t_1) & \dots & \phi_n(t_1) \\
\phi_1(t_2) & \phi_2(t_2) & \dots & \phi_n(t_2) \\
\vdots & \vdots & \ddots & \vdots \\
\phi_1(t_i) & \phi_2(t_i) & \dots & \phi_n(t_i)\n\end{pmatrix}\n\begin{pmatrix}\nc_1 \\
c_2 \\
\vdots \\
c_n\n\end{pmatrix}
$$

 $\widetilde{\mathbf{T}}$ UDelft

39

# **Fitting trigonometric function**

How to fit

$$
h(t) = a_0 + a_1 \cos(\omega t) + a_2 \sin(\omega t) :
$$

to the annual weather data:

- 1. What is  $\omega$ ?
- 2. What value of  $\omega$  should we take?
- 3. What is the  $A\text{-model?}$

#### [Proof.]

- 1.  $\omega$  is the 'angular velocity' and determines the period of the trigonometric function. If  $\omega=1$ , the period  $T$  is  $2\pi$ . So, in general  $T=(2\pi)/\omega$ .
- 2. For the weather data, we have  $T=365$ . So we should take

$$
\omega = (2\pi)/T = (2\pi)/365 = \pi/182.5.
$$

3. The  $i$ -th column of the  $A$ -matrix reads:

$$
A_i = (1, \cos(\omega i), \sin(\omega i))
$$

40

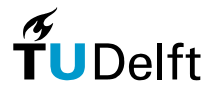

## **Trigonometric fit results**

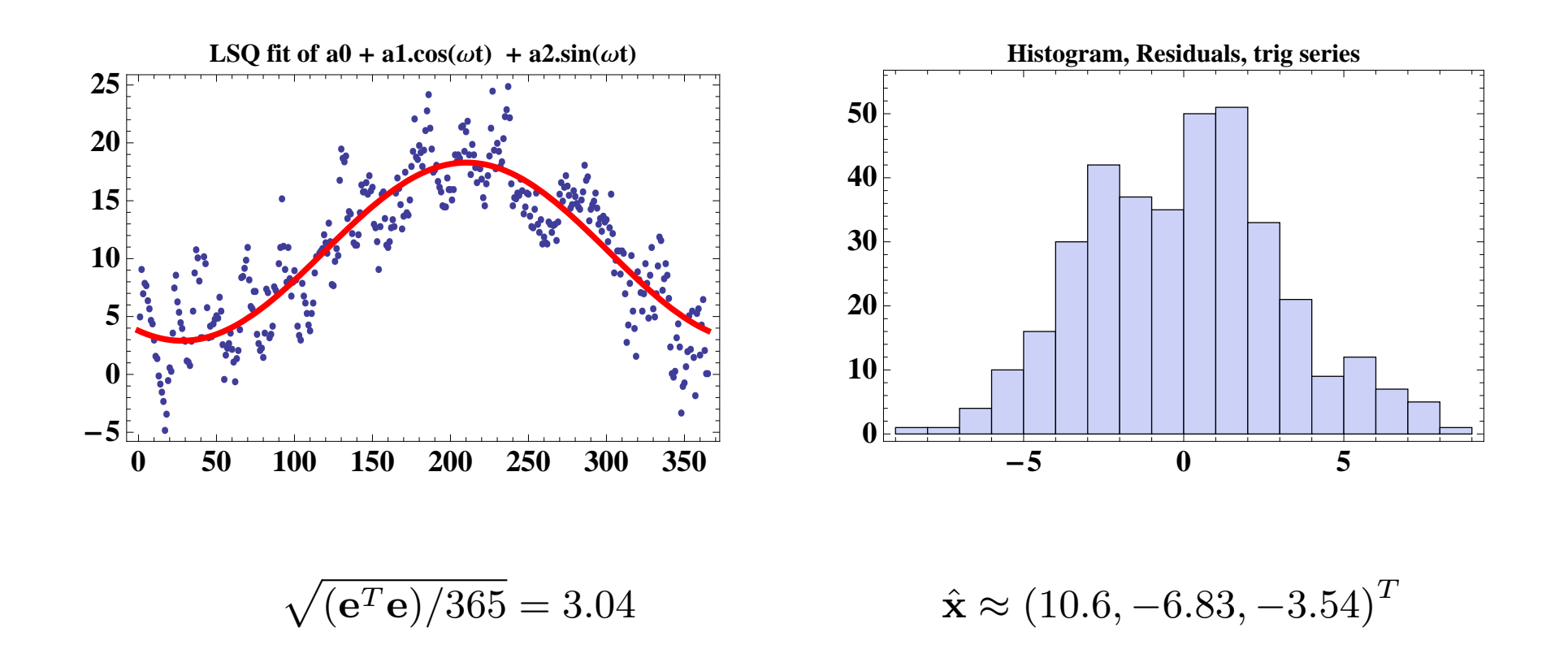

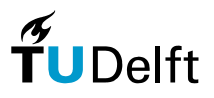

# **Trigo questions**

Question: Why is  $a_0$  similar to the mean temperature in 2001?

[Proof.] Model is the mean <sup>+</sup> seasonal deviation from the mean

Question: Why can we conclude in this special case that our trigonometric model fits better than the polynomial of degree 2?[Proof.] Redundancy is the same

Question: can we also obtain  $\omega$  using least squares fitting? [Proof.] <mark>No, we used an ad-hoc method to obtain a value for</mark>  $\omega$ 

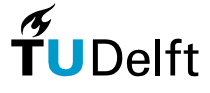

### **D. Texel case study**

43

 $\frac{1}{\pi}$ UDelft

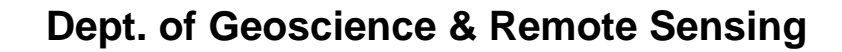

# **Case study: South-West Texel**

Airborne laser data from 1996 to2001 covering beach and dunes.

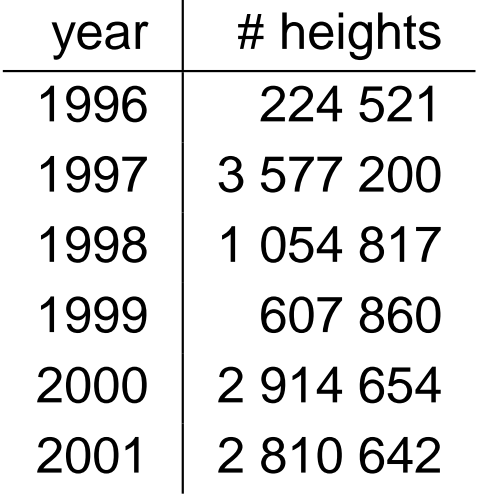

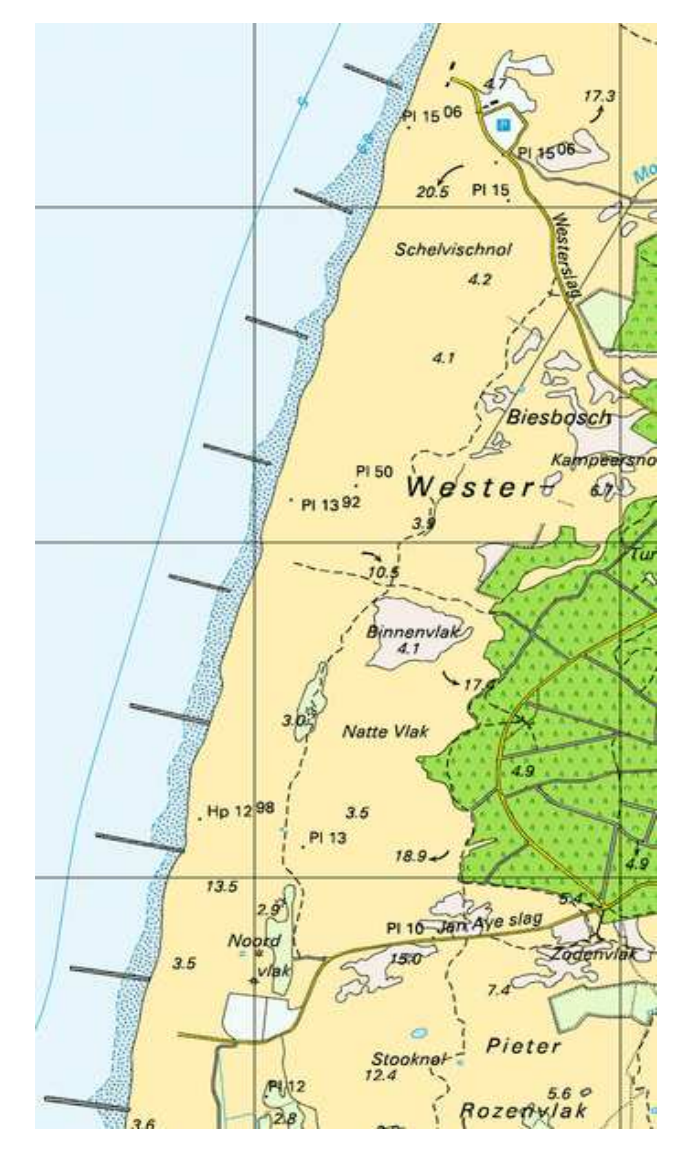

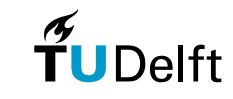

### **Source: www.kustfoto.nl**

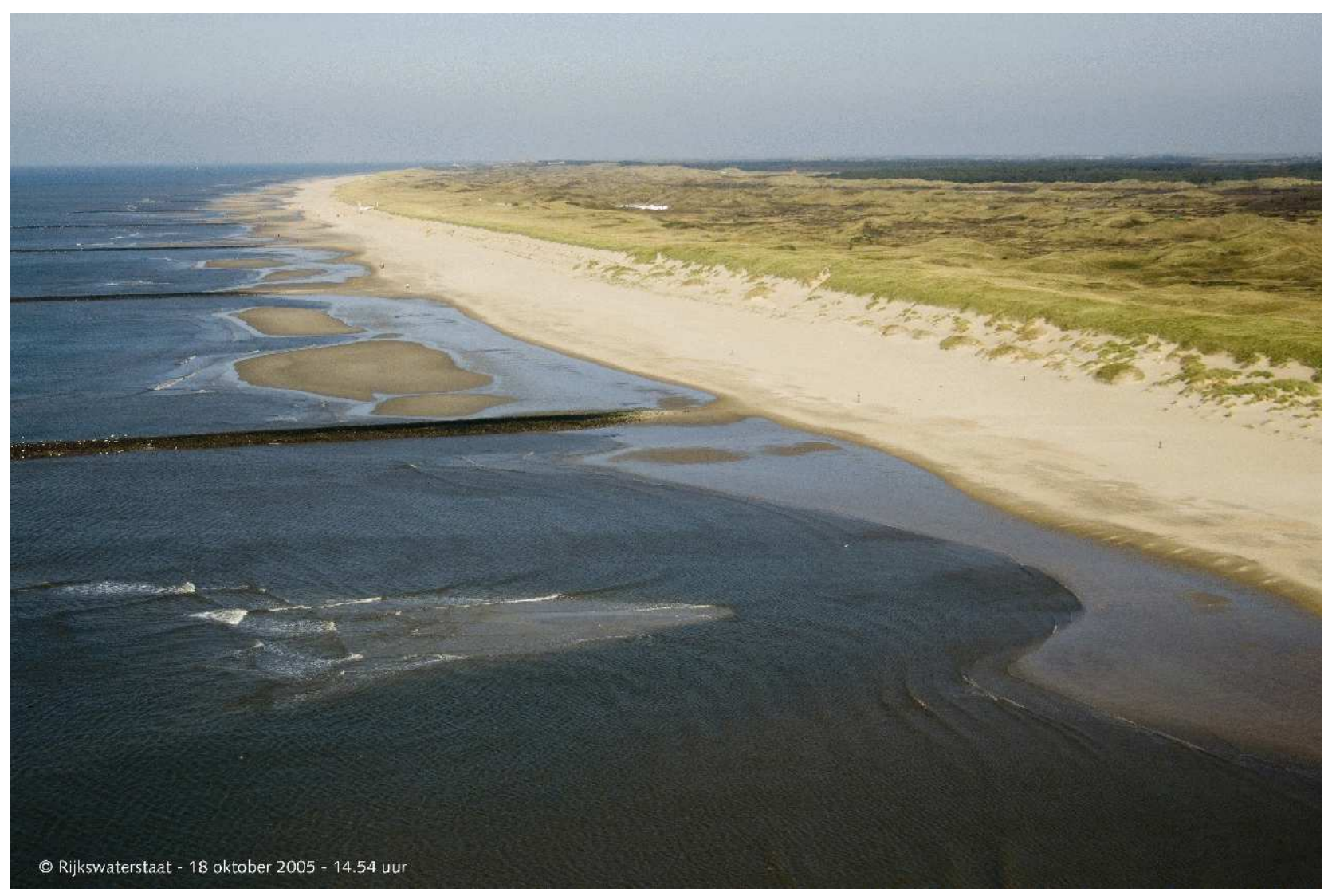

 $\widetilde{f}$ UDelft

45

# **Different ground-points in distinct years.**

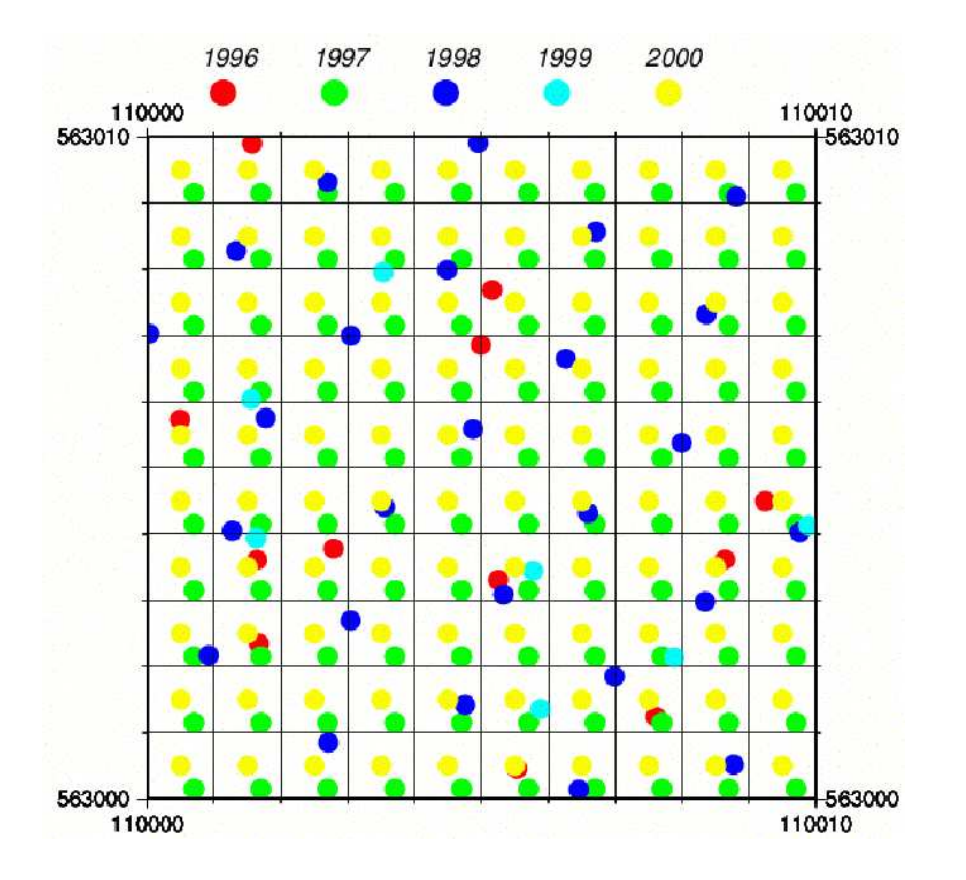

Grid-point wise analysis afterinterpolation to regular grid.

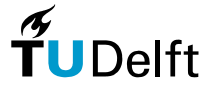

# **Single position modeling.**

Assume that for every grid point position  $(x,y)$  a full observation vector  $\mathbf{h}\in{I\!\!R}^m$  is given

We look for a linear model  $A$  such that

$$
\mathbf{h} = \begin{pmatrix} h_{96} \\ h_{97} \\ \vdots \\ h_{01} \end{pmatrix}, \qquad E\{\mathbf{h}\} = A \cdot \mathbf{x},
$$

where  $\mathbf{x} \in {I\!\!R}^n$  denotes the vector of model parameters.

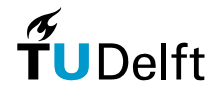

47

# **Model expressing no deformation**

Question: what  $A$  model expresses stability?

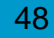

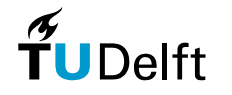

## **Kinematic model alternatives.**

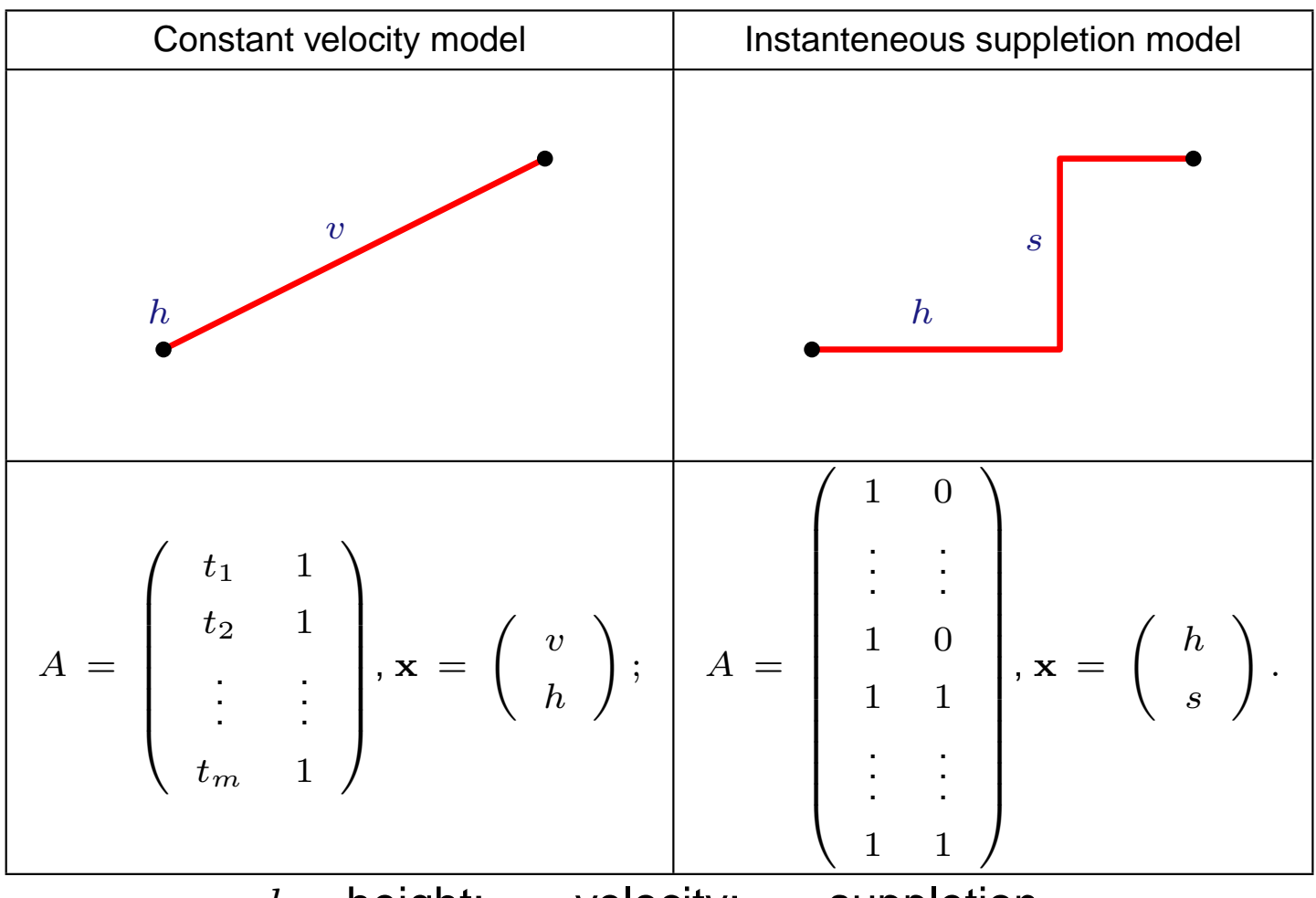

 $h$  = height;  $v$  = velocity;  $s$  = suppletion.

Question: Other 2-parameter models??

49

## **Example: 2500 velocities and residuals.**

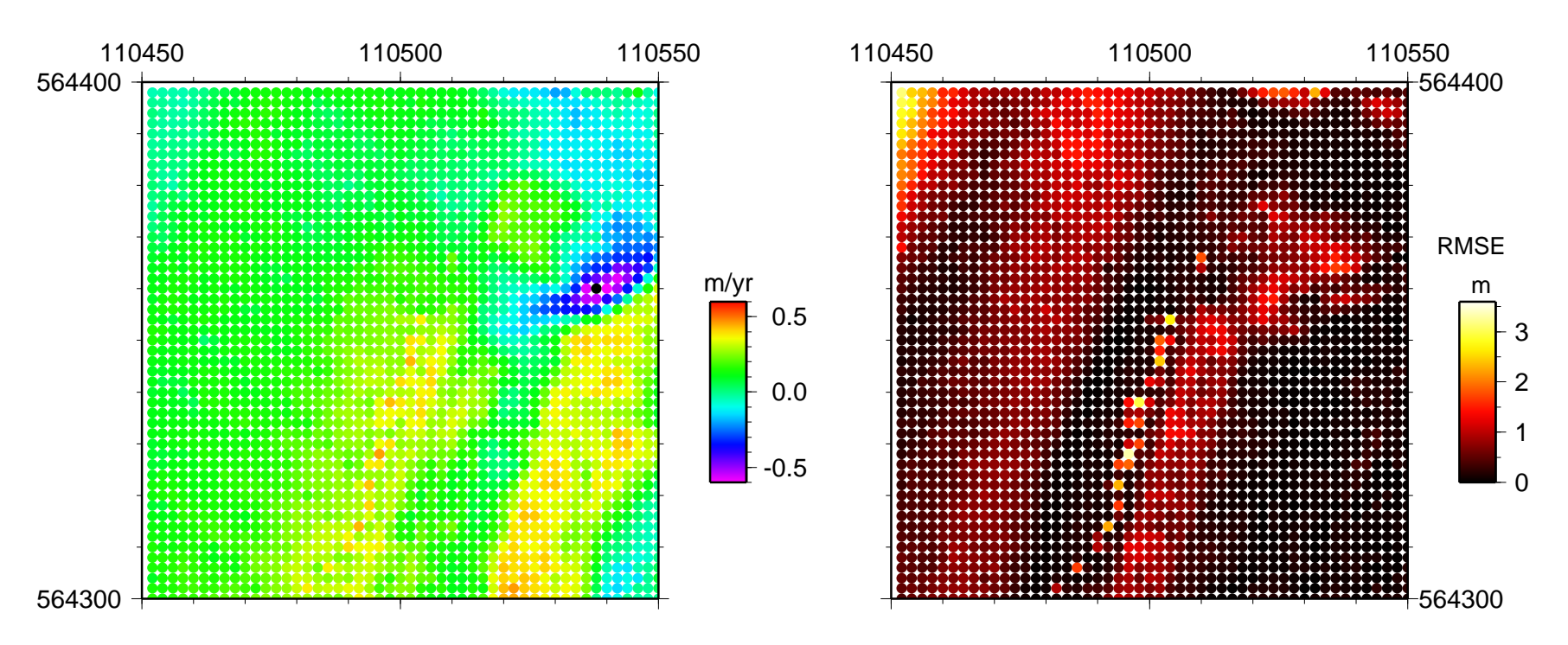

Number of 'observations' per grid-point:  $m=7$ 

Number of model parameters:  $n=2$ 

Redundancy:  $q := m - n = 5$ .

50

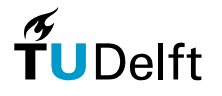

# **Conclusions**

#### Plane fitting

- Easy starting point for e.g. terrain analysis
- Gives surface approximation, orientation and <sup>a</sup> measure of roughness
- Use <sup>a</sup> lot or less points for <sup>a</sup> fit

#### Least Squares

- Method to incorporate redundant observations in geometric fitting
- Minimizes error in the least squares sense
- Model used to fit may be more or less appropriate
- So far, didn't incorporate quality of observations

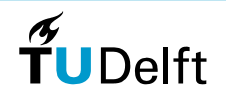

**Exercise 6.1** Find the least-squares solution of the following two linear systems of equations:

$$
x_1 + 2x_2 = 5
$$
  
\n
$$
2x_1 + 4x_2 - 3x_3 = 8
$$
  
\n
$$
2x_1 + 4x_2 - 3x_3 = 8
$$
  
\n
$$
x_1 + x_2 - x_3 = 3
$$
  
\n
$$
5x_1 + x_2 = 6
$$
  
\n
$$
2x_1 - 2x_2 + 3x_3 = -1
$$

**Exercise 6.2** Consider the linear system of equations  $y \approx Ax$  with

matrix 
$$
A = \begin{pmatrix} 1 & 2 \\ 1 & 3 \\ 0 & 0 \end{pmatrix}
$$
, and vector  $y = \begin{pmatrix} 4 \\ 5 \\ 6 \end{pmatrix}$ 

Find the least-squares solution  $\hat{x}$  and the projection  $\hat{y}$  of vector  $y$  onto the column space of  $A.$ 

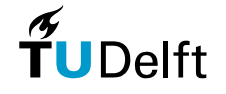

**Exercise 6.3** Consider the inconsistent linear system of equations  $y \approx Ax$  with

matrix 
$$
A = \begin{pmatrix} 1 & -1 \\ 1 & 0 \\ 1 & 1 \end{pmatrix}
$$
, and vector  $y = \begin{pmatrix} 4 \\ 5 \\ 9 \end{pmatrix}$ 

Let  $\hat{y}$  be the projection of vector  $y$  onto the column space of  $A$ , i.e., the least-squares solution of the 'measurements'  $y.$  Find the least-squares residual vector  $\hat{e}=y-\hat{y}.$ 

 $\bm{\mathsf{Exercise\ 6.4}}$  . An object is moving along a straight line. The following measurements  $y_i$  of the object's position have been made at corresponding times  $t_i.$ 

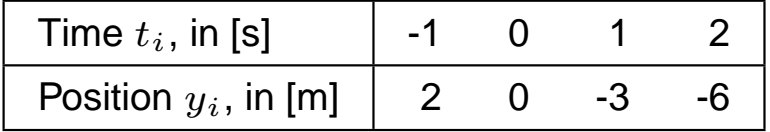

To the data a parabolic model  $y = x_0 + vt + \frac{1}{2}at^2$  is fitted using least squares. What is the (unweighted) least squares solution for the acceleration  $a\mathop{?}$ 

53

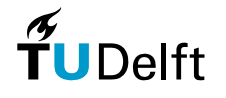

 $\bm{\mathsf{Exercise\ 6.5}}$  . An object is moving along a straight line. The following measurements  $y_i$  of the object's position have been made at corresponding times  $t_i.$ 

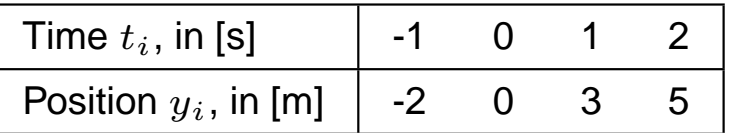

To the data a linear model  $y\,=\,x_0\,+\,vt$  is fitted using least squares. Find the (unweighted) least squares solution for the speed  $v$ ?

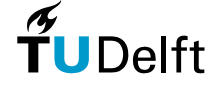

**Exercise 6.6** The monthly sales of <sup>a</sup> certain product are subject to seasonal fluctuations. The sales data might be modeled by <sup>a</sup> function of the form

$$
y = x_1 + x_2(t) + x_3 \sin(2\pi t/12)
$$

with  $t$  the time in months. The term  $x_1 +x_2t$  gives the basic sales trend, whereas the term  $x_3 \sin(2\pi t/12)$  is representing the seasonal changes, see figure below.

Assume that sales data  $y_i$  are available at times  $t_1, t_2, \ldots, t_m$  . Find t  $m$  . Find the design matrix of the linear system of equations that leads to <sup>a</sup>least-squares fit of

$$
y = x_1 + x_2(t) + x_3 \sin(2\pi t/12)
$$

to the sales data.

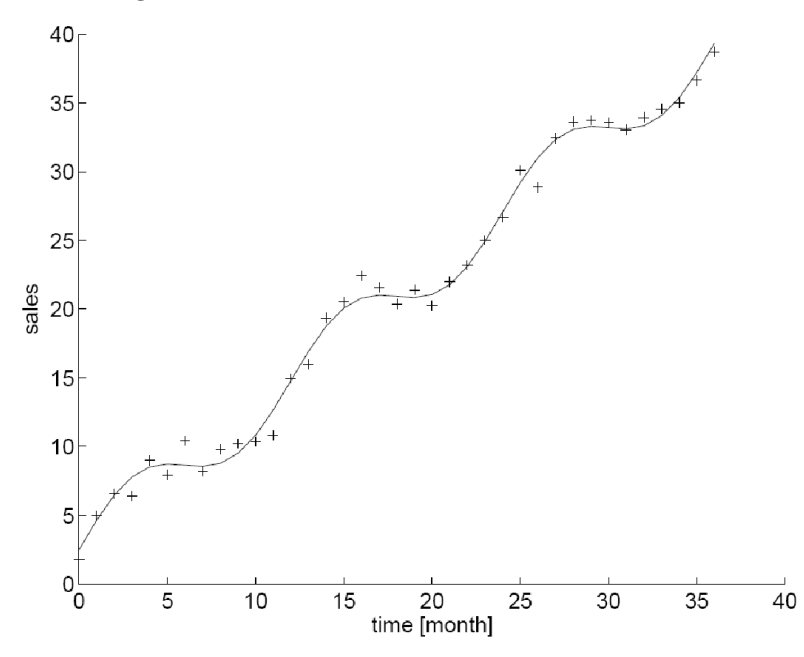

**Delft** 

**Exercise 6.7** Consider an airplane taking laser height measurements. In part of the surveyed area gas is extracted from the subsurface. The airplane flies along <sup>a</sup> straight line. It takes measurementsat positions  $x = 0, 2, 4, 6$  and  $8$  km along this line. The measurements taken are distances  $h_i$  from the airplane to the ground and are listed below:

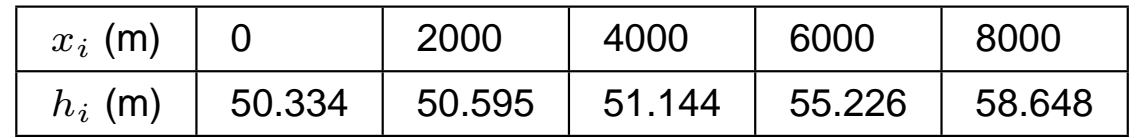

From independent measurements it is known that the area is flat from 0 m to  $x_{\sf start} = 3000m.$  From  $x_{\mathsf{start}}$  on the area is subsiding due to the gas extraction. This subsidence shows a linear behavior,

 $h=c_0+c_1(x-x_{\sf start}).$ 

Apply least-squares curve fitting to the data to determine the slope  $c_1$  in the area  $x > x_{\mathsf{start}}$ 

**TU** Delft

Á

## **Exercise, plane fitting**

**Exercise 6.8** In this exercise we will fit <sup>a</sup> plane using least squares to the following 3D points:

$$
p_1 = (1, 1, 7.2), p_2 = (2, 1, 7.2), p_3 = (3, 1, 6.7), p_4 = (1, 2, 7.6), p_5 = (2, 2, 7.4),
$$
  

$$
p_6 = (3, 2, 7.5), p_7 = (1, 3, 7.7), p_8 = (2, 3, 7.9), p_9 = (3, 3, 8.3)
$$

Compare also Slides 29 and 30.

- a). What is the number of observations, and how many parameters need to be estimated?
- b). What is the vector of observations  $\mathbf y$  in this case?
- c). What is the vector of (yet unknown) plane parameters  $\mathbf{x}?$
- d). Rewrite the plane equation  $z = a \cdot x + b \cdot y + c$  as an inner product  $z = r_A \cdot (a, b, c)$ . So notably, how does the vector  $r_A$  looks like?

The only ingredient still needed for a least squares fit is the model matrix  $A.$  The  $i\text{-th}$  row of this 9×3 matrix is <sup>a</sup> copy of the vector rA corresponding to the <sup>i</sup>-th observation. For example, the sixth row of the A matrix looks like  $A_6 = (3, 2, 1)$ .

- e). Write down the full model matrix  $A.$
- f). Now get the plane parameters  $\hat{\mathbf{x}}$  by solving

$$
\hat{\mathbf{x}} = (A^T A)^{-1} A^T \mathbf{y}
$$

Hint: this can be easily done in [M](http://www.mathworks.nl/help/matlab/ref/mldivide.html)a[tl](http://www.mathworks.nl/help/matlab/ref/mldivide.html)a[b](http://www.mathworks.nl/help/matlab/ref/mldivide.html): http://www.mathworks.nl/help/ma

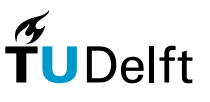

57

# **Exercise, Plane fitting, continued**

**Exercise 6.9** This exercise is <sup>a</sup> continuation of Exercise 6.8. In the following we will use the plane parameters to evaluate the quality of fit and to obtain <sup>a</sup> normal of the plane.

a). Determine the vector of adjusted observations

$$
\hat{\mathbf{y}} = A \cdot \hat{\mathbf{x}}
$$

- b). Where are the adjusted observations situated?
- c). Determine the vector of residuals ê, i.e. the distances between observations and adjusted observations:

$$
\hat{\mathbf{e}} = \mathbf{y} - \hat{\mathbf{y}}
$$

d). Determine the standard deviation of your plane fit result by determininig

$$
\sigma \; = \; \frac{\sqrt{\hat{\mathbf{e}}^T \cdot \hat{\mathbf{e}}}}{n},
$$

where  $\overline{n}$  denotes the number of observations.

- e). Determine a normal  $\mathbf{n}_P$  of the plane from the plane parameter vector  $\hat{\mathbf{x}}$ .
- f). Verify that  $n_P$  is indeed a normal by evaluating the inner product with two independent vectors in the plane  $P.$  Take for example two suitable difference vectors between adjusted observations.

Find the least-squares solution of the following two linear systems of equations:

$$
x_1 + 2x_2 = 5\n2x_1 - x_2 = 0\n5x_1 + x_2 = 6
$$
\n
$$
2x_1 + 4x_2 - 3x_3 = 8\n2x_1 - 2x_2 + 3x_3 = -1
$$

[Proof.] 1st system

$$
A = \begin{pmatrix} 1 & 2 \\ 2 & -1 \\ 5 & 1 \end{pmatrix}, \mathbf{y} = \begin{pmatrix} 5 \\ 0 \\ 6 \end{pmatrix}, A^T A = \begin{pmatrix} 30 & 5 \\ 5 & 6 \end{pmatrix}, A^T \mathbf{y} = \begin{pmatrix} 35 \\ 16 \end{pmatrix}
$$

$$
\begin{pmatrix} \hat{x}_1 \\ \hat{x}_1 \end{pmatrix} = (A^T A)^{-1} A^T \mathbf{y} = \begin{pmatrix} 0.84 \\ 1.97 \end{pmatrix}
$$

 $\boldsymbol{\pi}$ **TU** Delft

59

**Dept. of Geoscience & Remote Sensing**

 $\left(\right)$ 

## **Answer, 2nd system**

[Proof.]

$$
A = \begin{pmatrix} 2 & 4 & -3 \\ 1 & 1 & -1 \\ 2 & -2 & 3 \end{pmatrix}, \quad \mathbf{y} = \begin{pmatrix} 8 \\ 3 \\ -1 \end{pmatrix}
$$

So

$$
A^T A = \begin{pmatrix} 9 & 5 & -1 \\ 5 & 21 & -19 \\ -1 & -19 & 19 \end{pmatrix}, \quad A^T \mathbf{y} = \begin{pmatrix} 17 \\ 37 \\ -30 \end{pmatrix}
$$

**Therefore** 

$$
\left(\begin{array}{c}\n\hat{x}_1 \\
\hat{x}_1\n\end{array}\right) = (A^T A)^{-1} A^T \mathbf{y} = \left(\begin{array}{c}\n1.5 \\
0.5 \\
-1\n\end{array}\right)
$$

 $\widetilde{r}$ UDelft

60

Consider the linear system of equations  $y\approx Ax$  with

matrix 
$$
A = \begin{pmatrix} 1 & 2 \\ 1 & 3 \\ 0 & 0 \end{pmatrix}
$$
, and vector  $y = \begin{pmatrix} 4 \\ 5 \\ 6 \end{pmatrix}$ 

Find the least-squares solution  $\hat{x}$  and the projection  $\hat{y}$  of vector  $y$  onto the column space of  $A.$ 

[Proof.]

$$
A^T A = \begin{pmatrix} 2 & 5 \\ 5 & 13 \end{pmatrix}, \qquad A^T = \begin{pmatrix} 1 & 1 & 0 \\ 2 & 3 & 0 \end{pmatrix}, \qquad A^T \mathbf{y} = \begin{pmatrix} 9 \\ 23 \end{pmatrix}
$$

**Therefore** 

$$
\left(\begin{array}{c}\hat{x}_1\\\hat{x}_1\end{array}\right) = (A^T A)^{-1} A^T \mathbf{y} = \left(\begin{array}{c}2\\1\end{array}\right), \text{ and } \hat{\mathbf{y}} = \mathbf{y} - A\hat{\mathbf{x}} = \left(\begin{array}{c}4\\5\\0\end{array}\right)
$$

61

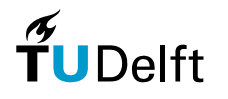

Consider the inconsistent linear system of equations  $y\approx Ax$  with

matrix 
$$
A = \begin{pmatrix} 1 & -1 \\ 1 & 0 \\ 1 & 1 \end{pmatrix}
$$
, and vector  $y = \begin{pmatrix} 4 \\ 5 \\ 9 \end{pmatrix}$ 

Let  $\hat{y}$  be the projection of vector  $y$  onto the column space of  $A$ , i.e., the least-squares solution of the 'measurements'  $y.$  Find the least-squares residual vector  $\hat{e}=y-\hat{y}$ .

[Proof.]

$$
\left(\begin{array}{c}\n\hat{x}_1 \\
\hat{x}_1\n\end{array}\right) = \left(\begin{array}{c}\n6 \\
2.5\n\end{array}\right), \quad \hat{\mathbf{y}} = \left(\begin{array}{c}\n3.5 \\
6 \\
8.5\n\end{array}\right), \quad \hat{\mathbf{e}} = \left(\begin{array}{c}\n0.5 \\
-1 \\
0.5\n\end{array}\right)
$$

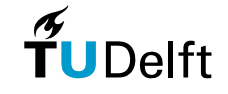

62

An object is moving along a straight line. The following measurements  $y_i$  of the object's position have been made at corresponding times  $t_i.$ 

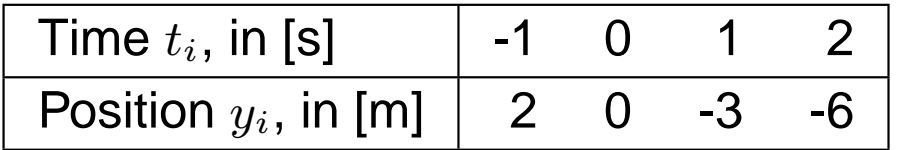

To the data a parabolic model  $y = x_0 + vt + \frac{1}{2}$ What is the (unweighted) least squares solution for the acceleration  $a\mathsf{?}$  $\frac{1}{2}at^2$  is fitted using least squares.

[Proof.]

$$
\begin{cases}\n2 = x_0 + (-1)v + \frac{1}{2}(-1)^2 a \\
0 = x_0 + 0v + \frac{1}{2}(0)^2 a \\
-3 = x_0 + 1v + \frac{1}{2}(1)^2 a \\
-6 = x_0 + 2v + \frac{1}{2}(2)^2 a\n\end{cases}
$$

PTO

63

 $\left\{\right.$ 

### **Answers, Exercise 6.4, continued**

[Proof.] So,

$$
A = \begin{pmatrix} 1 & -1 & \frac{1}{2} \\ 1 & 0 & 0 \\ 1 & 1 & \frac{1}{2} \\ 1 & 2 & 2 \end{pmatrix}, \quad \mathbf{y} = \begin{pmatrix} 2 \\ 0 \\ -3 \\ -6 \end{pmatrix} \quad \hat{\mathbf{x}} = \begin{pmatrix} \hat{x}_0 \\ \hat{v} \\ \hat{a} \end{pmatrix} = \begin{pmatrix} -.15 \\ -2.45 \\ -.5 \end{pmatrix}
$$

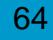

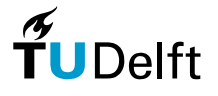

An object is moving along a straight line. The following measurements  $y_i$  of the object's position have been made at corresponding times  $t_i.$ 

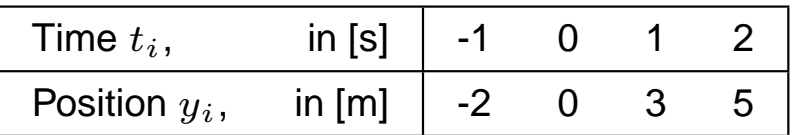

To the data a linear model  $y=x_0+vt$  is fitted using least squares. Find the (unweighted) least squares solution for the speed  $v$ ? [Proof.]

$$
\begin{cases}\n-2 = x_0 + (-1)v \\
0 = x_0 + 0v \\
3 = x_0 + 1v \\
5 = x_0 + 2v\n\end{cases}
$$
\nSo  $\mathbf{y} = (-2, 0, 3, 5)^T$  and  $A = \begin{pmatrix} 1 & -1 \\
1 & 0 \\
1 & 1 \\
1 & 2 \end{pmatrix}$ . Therefore  $\hat{\mathbf{x}} = (A^T A)^{-1} A^T \mathbf{y} = (0.3, 2.4)^T$ .

We are looking for the speed, which is the 2nd parameter, so the answer is  $v = 2.4.$ 

 $\epsilon$ 

65

 $\boldsymbol{\pi}$ 

**TU** Delft

The monthly sales... Find the design matrix ... to the sales data

$$
A = \begin{pmatrix} 1 & t_1 & \sin(2\pi t_1/12) \\ 1 & t_2 & \sin(2\pi t_2/12) \\ \vdots & \vdots & \ddots & \vdots \\ 1 & t_m & \sin(2\pi t_m/12) \end{pmatrix}, \mathbf{y} = \begin{pmatrix} s_1 \\ s_2 \\ \vdots \\ s_m \end{pmatrix}, \text{ and } \mathbf{x} = \begin{pmatrix} x_1 \\ x_2 \\ x_3 \end{pmatrix}
$$

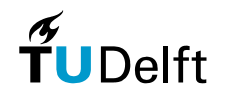

Consider an airplane taking laser height measurements. In part of the surveyed area gas is extracted from the subsurface. The airplane fliesalong a straight line. It takes measurements at positions  $x = 0, 2, 4, 6$  and 8 km along this line. The measurements taken are distances  $h_i$  from the airplane to the ground and are listed below:

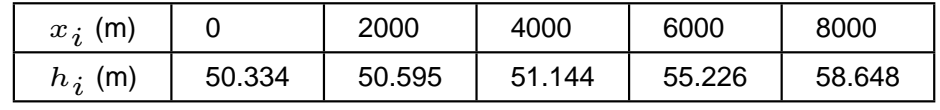

From independent measurements it is known that the area is flat from 0 m to  $x_{\sf start} = 3000m$ . From  $x_{\sf start}$  on the area is subsiding due to the gas extraction. This subsidence shows a linear behavior,  $h=c_0+c_1$  (  $x-x_{\sf start}$  ). Apply least-squares curve fitting to the data to determine the slope  $c_1$  in the area  $x > x_{\mathsf{start}}$ . Matlab answer, Exercise 6.7: close all clear all<sup>A</sup> <sup>=</sup> [1 0; <sup>1</sup> 0; <sup>1</sup> 1000; <sup>1</sup> 3000; <sup>1</sup> 5000] $y = [50.334; 50.595; 51.144; 55.226; 58.648]$ 

```
xhat = inv((A'
*A))*(A'*y);yhat = A*xhat;ehat = y-yhat;
c0 = xhat(1,:)
```
 $c1 = xhat(2,:)$ 

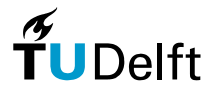

a) Observations: 9; Nr. of parameters: 3, as youcan write <sup>a</sup> plane as $z = ax + by + c.$ Parameters to be estimated:  $a, b$  and  $c.$ 

b) Vector of observations: vecy <sup>=</sup> (7.2, 7.2 ,6.7, 7.6, 7.4, 7.5 ,7.7 ,7.9 ,8.3).

c) Vector of paramaters $vecx = (a, b, c).$ 

d)  $r_A = (x, y, 1)$ .

e) ->

```
f) vecxhat =
Inverse(Transpose(matA).matA)).Transpose(matA).vecyis(0, 0.466667, 6.56667)
```
 $vecy = \{7.2, 7.2, 6.7, 7.6, 7.4, 7.5, 7.7, 7.9, 8.3\}$ matA = { $\{1, 1, 1\}$ ,  $\{2, 1, 1\}$ ,  $\{3, 1, 1\}$ ,  $\{1, 2, 1\}$ ,  $\{2, 2, 1\}, \{3, 2, 1\}, \{1, 3, 1\}, \{2, 3, 1\}, \{3, 3, 1\}\}$ MatrixForm[

#### $\frac{9}{6}$ ]

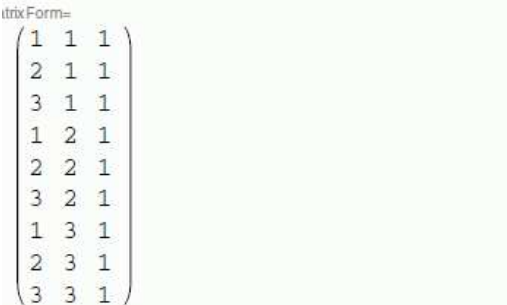

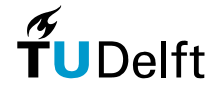

a) vecyhat  $=$  matA vecxhat gives vecyhat <sup>=</sup> (7.03, 7.03, 7.03, 7.5, 7.5, 7.5, 7.97, 7.97, 7.97)

b) The adjusted observations are inside the determined plane

c) ehat  $=$  vecy - vecyhat, gives ehat <sup>=</sup> (0.17, 0.17, -0.33, 0.1, -0.1, 0, -0.27, -0.07, 0.33).

d) There is <sup>a</sup> mistake in this exercise, the sqrt should be taken of everything, so

$$
\sigma = \sqrt{\frac{{\bf e} \cdot {\bf e}}{n}}
$$

The resulting st.dev is therefore  $\sigma=0.20$ 

e) A normal of the plane is given by (a, b, -1): Coefficient c is just the offset from the origin. If c=0, it would follow that  $ax + by - z = 0$ . So,  $(a, b, -1)$  is perpendicular to each point  $(x, y, z)$  fullfilling the plane equation. So a normal is:  $\left(0,0.466667,-1\right)$ 

f) Take for example q1, q2, q4, the adjusted versions of p1, p2 and p4.  $q1 = (1, 1, 7.033); q2 = (2, 1, 7.033)$  and  $q3 = (1, 2, 7.5)$ 

normal.( $q2-q1$ ) = 0 and normal.( $q4-q1$ ) = 0

#### **Dept. of Geoscience & Remote Sensing**

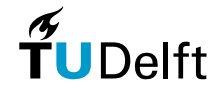